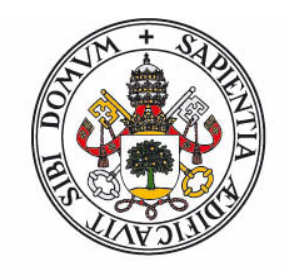

## **Universidad deValladolid**

FACULTAD DE CIENCIAS

TRABAJO FIN DE GRADO

Grado en Física

### DESIGUALDADES DE BELL: INFLUENCIA DE LA DECOHERENCIA Y EXPERIMENTOS DE PRUEBA DE CONCEPTO

Autor: Antonio Segovia Galante Tutores: Juan Carlos García Escartín Luis Miguel Nieto Calzada

Año 2023

### Resumen

Este trabajo analiza en profundidad las desigualdades de Bell y su comprobación experimental en un ordenador cuántico real. Las desigualdades de Bell han desempeñado un papel crucial en nuestra comprensión de los principios fundamentales de la mecánica cuántica, en particular en relación con el concepto de entrelazamiento y la violación del realismo local. Realizando experimentos en hardware cuántico real, hemos podido observar el comportamiento de los qubits entrelazados y la manifestación de correlaciones cuánticas. Sin embargo, la presencia de ruido cuántico puede afectar significativamente a la precisión y fiabilidad de los resultados obtenidos en los experimentos de computación cuántica. Por eso, hemos analizado los efectos del ruido cuántico en la violación de las desigualdades de Bell y hemos discutido posibles estrategias para mitigar estos efectos. Además, hemos examinado varias vías de escape que pueden surgir en la implementación experimental de las desigualdades de Bell en un ordenador cu´antico y hemos discutido estrategias para minimizar su impacto en los resultados. En general, este trabajo pone de manifiesto la necesidad de seguir investigando y desarrollando en el campo de la computación cuántica para poder aprovechar plenamente sus posibles aplicaciones en diversos campos.

### Abstract

This project provides an in-depth exploration of Bell's inequalities and their experimental realization on a real quantum computer. Bell's inequalities have played a crucial role in our understanding of the fundamental principles of quantum mechanics, particularly in relation to the concept of entanglement and the violation of local realism. By conducting experiments on actual quantum hardware, we have been able to observe the behavior of entangled qubits and the manifestation of quantum correlations. However, the presence of quantum noise can significantly impact the accuracy and reliability of the results obtained from quantum computing experiments. Hence, we have analyzed the effects of quantum noise on the violation of Bell's inequalities and have discussed potential strategies for mitigating these effects. Additionally, we have examined various loopholes that may arise in the experimental implementation of Bell's inequalities on a quantum computer and have discussed strategies for minimizing their impact on the results. Overall, this work highlights the need for continued research and development in the field of quantum computing in order to fully realize its potential applications in various fields.

# Índice general

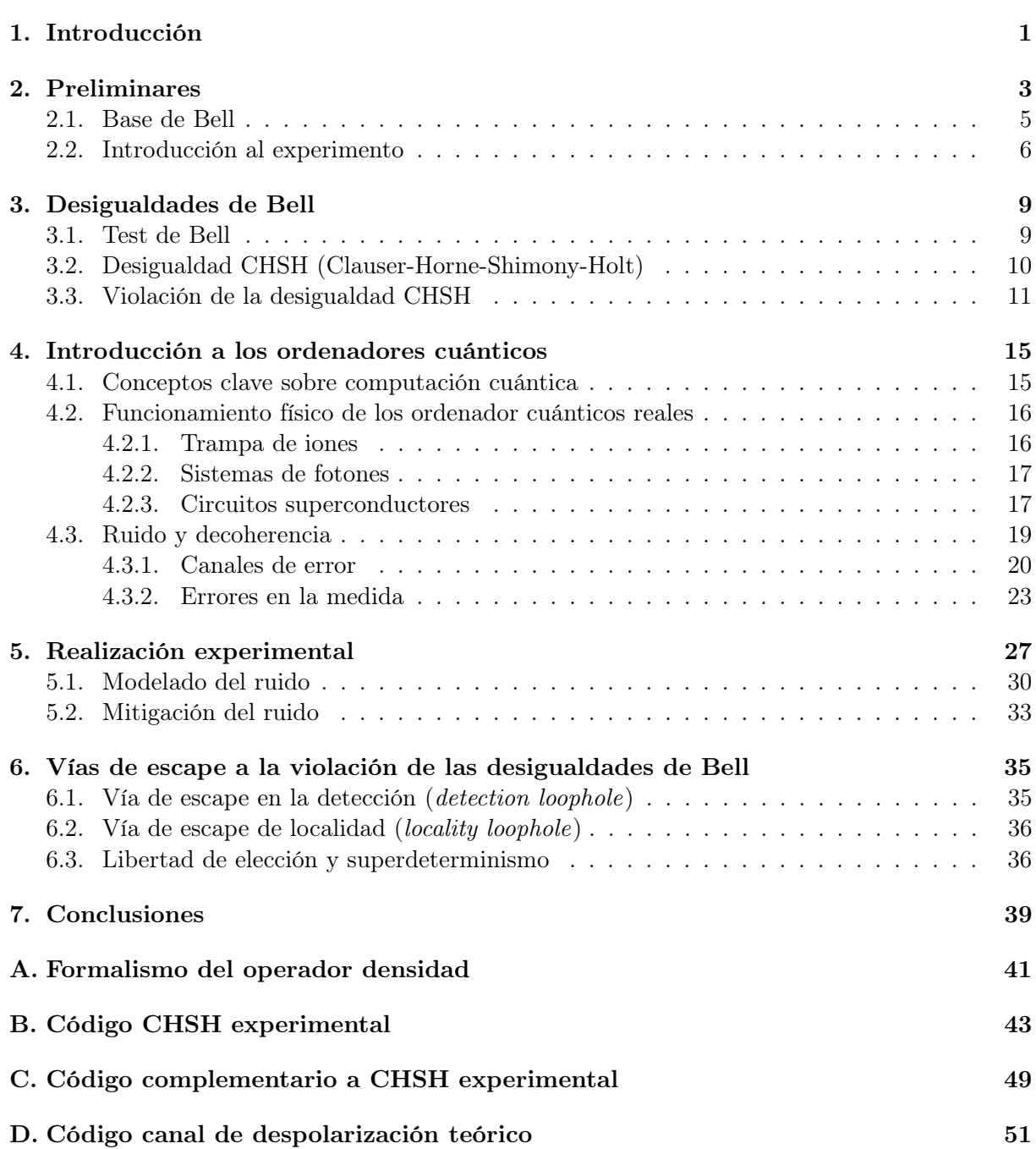

## <span id="page-6-0"></span>Capítulo 1

## Introducción

La mecánica cuántica es una teoría que describe el comportamiento de las partículas a nivel subatómico. A diferencia de la física clásica, donde en principio se pueden predecir con exactitud las propiedades de un objeto, en la física cuántica solo se pueden hacer predicciones probabilísticas sobre el comportamiento de las partículas. Esta característica fundamental de la mecánica cuántica ha llevado a la formulación de uno de los misterios más intrigantes de la física: la paradoja EPR (Einstein-Podolsky-Rosen).

La paradoja EPR se refiere a un experimento mental que propusieron Albert Einstein, Boris Podolsky y Nathan Rosen en 1935 con el objetivo de demostrar que la mecánica cuántica, tal como se entendía en aquel momento, era incompleta [\[1\]](#page--1-0). En su argumento, proponen un experimento en el cual se produce una pareja de partículas subatómicas en un estado cuántico entrelazado, lo que significa que cualquier medida realizada en una de las partículas afectará instantáneamente el estado de la otra partícula, independientemente de la distancia que las separe. Según la teoría cuántica, esta correlación cuántica se mantiene incluso si las partículas están separadas por grandes distancias, lo que contradice la teoría clásica. En especial, esto parecía ir en contra de la relatividad, ya asentada en ese momento entre la comunidad científica.

Del estudio de estos conceptos aparecen las desigualdades de Bell [\[2\]](#page--1-1), un conjunto de expresiones matemáticas que establecen límites a la correlación entre las mediciones realizadas en conjuntos de partículas entrelazadas. En esencia, las desigualdades de Bell establecen que si las partículas están separadas por una distancia lo suficientemente grande, entonces cualquier correlación cuántica debería ser estadísticamente indistinguible de cualquier correlación clásica. Si las mediciones realizadas en las partículas entrelazadas violan alguna desigualdad de Bell, entonces esto implica que la teoría cuántica es correcta y que las correlaciones cuánticas no pueden ser explicadas a través de las predicciones clásicas habituales. Además, el estudio de las desigualdades de Bell ha llevado al desarrollo de algunos sistemas de criptografía cuántica, como la distribución cuántica de claves, basados en la mecánica cuántica [\[3\]](#page--1-2).

En este trabajo de fin de grado, se explorarán las desigualdades de Bell en profundidad, incluyendo la formulación matemática de las mismas y su realización experimental en ordenadores cuánticos reales. Tras esto, se interpretarán los resultados y se estudiarán los fenómenos de «ruido» que provocan resultados imperfectos debido a la introducción de errores en estos. Para ello, se va a seguir con la estructura del trabajo mostrada a continuación.

Primeramente, en el Capítulo [2](#page-8-0) se va a recordar el funcionamiento de los sitemas de dos niveles de la mecánica cuántica, introduciéndose el concepto de «base de Bell», una base de estados máximamente entrelazados que nos serán de gran utilidad a lo largo del trabajo. Se termina mediante un breve planteamiento del experimento de Bell y sus implicaciones. En la primera parte del Capítulo [3](#page-14-0) se exponen los conceptos de test y de desigualdad de Bell, mientras que en la sección [3](#page-15-0).2 se define la desigualdad CHSH, la desigualdad de Bell con la que vamos a experimentar y, en la sección [3](#page-16-0).3, demostramos su violación teórica a través de las herramientas de la mecánica cuántica. En el Capítulo [4](#page-20-0) se introducen los conceptos básicos de la computación cuántica, como los qubits y las puertas cuánticas ([4](#page-20-1).1), se da un breve repaso al funcionamiento físico de los tipos de ordenadores cuánticos más relevantes actualmente ([4](#page-21-0).2) y se introducen los conceptos de ruido y decoherencia, así como formas de modelarlos y mitigarlos ([4](#page-24-0).3). En el Capítulo [5](#page-32-0) se realiza la comprobación experimental de la violación de la desigualdad CHSH por medio de un ordenador cuántico para, posteriormente, modelar el ruido presente en la prueba ([5](#page-35-0).1) e intentar mitigarlo ([5](#page-37-0).2). Terminando, en el Capítulo [6](#page-40-0) se presentan algunas «vías de escape» importantes a considerar en nuestra interpretación de los resultados experimentales y, en el Capítulo [7](#page-44-0), se exponen las conclusiones del trabajo. En los Apéndices se incluyen un recordatorio del formalismo del operador densidad de la mecánica cuántica ([A](#page-46-0)) y los códigos que hemos programado en Python con los que se han obtenido los resultados numéricos de este trabajo  $(B, C, y, D)$  $(B, C, y, D)$  $(B, C, y, D)$  $(B, C, y, D)$  $(B, C, y, D)$  $(B, C, y, D)$  $(B, C, y, D)$ .

### <span id="page-8-0"></span>Capítulo 2

## Preliminares

A la hora de seguir los razonamientos teóricos que nos van a conducir a la deducción de las desigualdades de Bell podemos imaginar un sistema físico ideal que nos sirva como acompañante de viaje.

Tomemos un sistema formado por un fotón. Por el primer postulado de la mecánica cuántica [\[4\]](#page--1-3) sabemos que el estado de un sistema físico se puede expresar como un elemento en un espacio de Hilbert. En función de la dimensión del espacio de Hilbert tendremos más o menos estados en la base de este y todas las combinaciones lineales normalizadas serán posibles estados del sistema. Supongamos que estamos trabajando en un sistema de dos niveles en el espacio de estados de polarización del fotón  $\mathcal{E}$ , con base  $\{|H\rangle, |V\rangle\}$  describiendo cada estado la polarización horizontal y la polarización vertical, respectivamente. Por similitud con los sistemas de dos niveles típicamente empleados en teoría cuántica de la información podemos usar la base análoga  $\{|0\rangle, |1\rangle\}$ . El fotón, por lo tanto, podrá tener cualquier estado de polarización de la forma

$$
|\Psi\rangle = \alpha |0\rangle + \beta |1\rangle, \quad \text{con} \quad |\alpha|^2 + |\beta|^2 = 1, \quad \alpha, \beta \in \mathbb{C}, \tag{2.1}
$$

estados que pueden ser representados en la esfera de Bloch reformulándolos como

<span id="page-8-2"></span>
$$
|\Psi\rangle = \cos\frac{\theta}{2}|0\rangle + \sin\frac{\theta}{2}e^{i\varphi}|1\rangle, \quad \text{con} \ \theta \in [0,\pi], \ \varphi \in [0,2\pi). \tag{2.2}
$$

<span id="page-8-1"></span>Recordemos que la esfera de Bloch es una representación geométrica de los estados puros de un

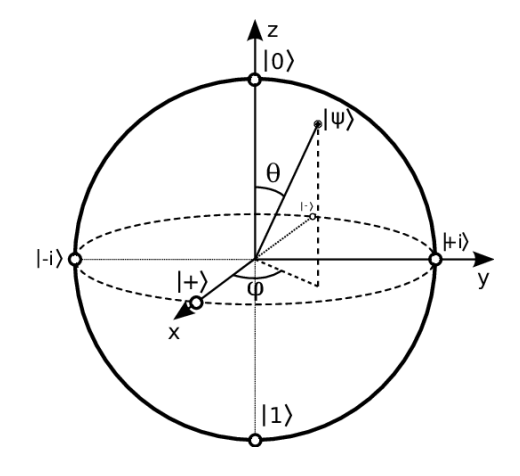

Figura 2.1: Esfera de Bloch, con  $\theta \in [0, \pi]$  y  $\varphi \in [0, 2\pi)$ . De [\[5\]](#page--1-4).

sistema cuántico de dos niveles (ver Figura [2.1\)](#page-8-1). Debido a la normalización de los estados (para

conservar la normalización de la probabilidad), cada punto de la superficie de la esfera unidad corresponde unívocamente a un estado puro del espacio de Hilbert de dimensión compleja 2. Además, dos puntos diametralmente opuestos corresponden a estados ortonormales.

<span id="page-9-0"></span>Otra reprensentación alternativa de los estados se puede realizar mediante el plano cartesiano (ver Figura [2.2\)](#page-9-0). Al tratar la polarización lineal de la luz sólo nos interesa su componente en el plano perpendicular a la dirección de propagación. Por ello, sin pérdida de generalidad, podemos reducir los estados posibles a aquellos con coeficientes reales que pueden ser representados en un plano cartesiano dado por los estados  $|0\rangle$  y  $|1\rangle$  a través de un sólo parámetro. Llamaremos a este parámetro con la letra  $\theta$  cometiendo un pequeño abuso de notación, aclarando siempre de ahora en adelante en qué representación estamos trabajando. Es importante notar que ambas  $\theta$ son parámetros diferentes pues en esta representación los estados ortonormales distarán entre sí 90°, mientras que en la esfera de Bloch distan 180°. Un estado  $|\Psi\rangle$  con ángulo polar  $\theta$  en la esfera de Bloch distará un ángulo θ/2 del eje de las abscisas dado por |0⟩ en el plano cartesiano.

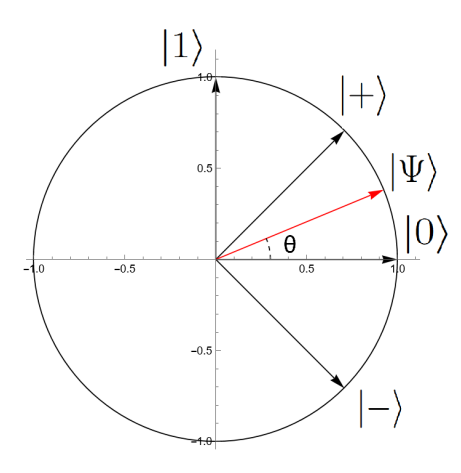

Figura 2.2: Representación de los estados puros de un sistema de dos niveles en el plano cartesiano. Se indican los estados de polarización diagonal  $|+\rangle = 2^{-1/2}(|0\rangle + |1\rangle)$  y  $|-\rangle = 2^{-1/2}(|0\rangle - |1\rangle)$ correspondientes a los ángulos  $\theta = \pi/4$  y  $\theta = -\pi/4$ , respectivamente.

Tomemos ahora un sistema de dos fotones. El estado de polarización del sistema total vamos a definirlo como un elemento del espacio de estados producto tensorial de los espacios de cada fotón  $\mathcal{E} = \mathcal{E}_1 \otimes \mathcal{E}_2$ , es decir, una combinación lineal de la forma

<span id="page-9-2"></span><span id="page-9-1"></span>
$$
|\Psi\rangle = \lambda_1 |00\rangle + \lambda_2 |01\rangle + \lambda_3 |10\rangle + \lambda_4 |11\rangle, \text{ con }\sum_{i=1}^4 |\lambda_i|^2 = 1.
$$
 (2.3)

Recordemos que el producto tensorial de un par de estados de dos niveles da como resultado un nuevo estado en un espacio de Hilbert de dimensión 4. Si consideremos dos estados representados por los vectores  $|\phi\rangle$  y  $|\phi\rangle$ , el producto tensorial de estos estados, denotado como  $|\phi\rangle \otimes |\varphi\rangle$ , o simplemente  $|\phi\varphi\rangle$ , es un nuevo estado en el espacio producto  $\mathcal{E} = \mathcal{E}_1 \otimes \mathcal{E}_2$ , de dimensión 4. Si en la base estándar  $\{|0\rangle, |1\rangle\}$  estos estados se expresan como  $|\phi\rangle = (a_1, a_2)^t$  $y | \varphi \rangle = (b_1, b_2)^t$ , entonces el producto tensorial  $|\varphi \varphi \rangle$  se puede representar como un vector columna  $|\phi\phi\rangle = |\phi\rangle \otimes |\phi\rangle = (a_1 \ b_1, a_1 \ b_2, a_2 \ b_1, a_2 \ b_2)^t$  en función de los estados de la base estándar de este nuevo espacio, es decir, en función de  $\{|00\rangle, |01\rangle, |10\rangle, |11\rangle\}.$ 

A continuación, se ofrecen una serie de definiciones sobre el entrelazamiento de los estados cuánticos que van a ser utilizadas en este trabajo.

Definición 1 Diremos que un estado del sistema total está entrelazado si no puede factorizarse en los estados individuales de cada subsistema.

Definición 2 La entropía de von Neumann asociada al estado de cada subsistema A y B que conforman el sistema global es  $S_A = -\text{Tr}_A(\rho_A \log_2 \rho_A)$  y  $S_B = -\text{Tr}_B(\rho_B \log_2 \rho_B)$ .

Recordemos que el operador densidad  $\rho$  es una herramienta matemática utilizada en mecánica cuántica para describir el estado estadístico de un sistema cuántico, siendo  $\rho_A = \text{Tr}_B \rho y \rho_B =$  $Tr_A \rho$  los operadores densidad parciales que describen cada subsistema. Para más información, consultar el Apéndice [A](#page-46-0) sobre el operador densidad.

Definición 3 Diremos que un estado está máximamente entrelazado si su entropía de von Neumann es máxima para cada subsistema [\[6\]](#page--1-5).

<span id="page-10-0"></span>En estas condiciones, los operadores densidad parciales corresponden a estados máximamente mezclados, i.e.,  $\rho_A = \rho_B = \mathbb{I}/d$  con d la dimensión del espacio de Hilbert. Por [\[7\]](#page--1-6), sabemos que estas entropías valdrán  $S_A = S_B = \log_2 d$ .

#### <span id="page-10-1"></span>2.1. Base de Bell

La base de Bell es una base del espacio de Hilbert tetradimensional dado en ([2](#page-9-1).3) formada por cuatro estados máximamente entrelazados, satisfaciendo cada uno de ellos la Definición [3](#page-10-1). Estos estados, conocidos como «estados de Bell» o «estados EPR», se definen en función de los estados de la base estandar  $\{|00\rangle, |01\rangle, |10\rangle, |11\rangle\}$  como

<span id="page-10-2"></span>
$$
|\beta_{00}\rangle = \frac{1}{\sqrt{2}}[|00\rangle + |11\rangle],\tag{2.4}
$$

$$
|\beta_{01}\rangle = \frac{1}{\sqrt{2}}[|01\rangle + |10\rangle],\tag{2.5}
$$

$$
|\beta_{10}\rangle = \frac{1}{\sqrt{2}}[|00\rangle - |11\rangle],\tag{2.6}
$$

$$
|\beta_{11}\rangle = \frac{1}{\sqrt{2}}[|01\rangle - |10\rangle].
$$
 (2.7)

Como regla mnemotécnica para la notación de estos estados [\[7\]](#page--1-6), podemos tomar

$$
|\beta_{xy}\rangle = \frac{1}{\sqrt{2}}[|0y\rangle + (-1)^x |1\overline{y}\rangle],\tag{2.8}
$$

con  $\overline{y}$  la negación de y.

Estos estados van a cumplir una serie de propiedades. Como hemos dicho, son estados entrelazados por lo que, por la Definición [1](#page-9-2), no son factorizables.

Para demostrarlo, tomamos, sin pérdida de generalidad, el estado de Bell  $\ket{\beta_{00}}$ . Si fuese factorizable, podríamos formarlo a partir del producto tensorial de dos estados  $|\phi\rangle$ ,  $|\varphi\rangle$  con  $|\phi\rangle = a_1 |0\rangle + a_2 |1\rangle$  y  $|\phi\rangle = b_1 |0\rangle + b_2 |1\rangle$ . El estado producto tensorial resultaría ser

$$
|\phi_1 \phi_2\rangle \equiv |\phi_1\rangle \otimes |\phi_2\rangle = a_1 b_1 |00\rangle + a_1 b_2 |01\rangle + a_2 b_1 |10\rangle + a_2 b_2 |11\rangle, \qquad (2.9)
$$

viendo claramente como, mediante la igualación de cada término con la ecuación ([2](#page-10-2).4), llegamos a un sistema incompatible sin solución. Por reducción al absurdo, demostramos el entrelazamiento.

Respecto al máximo entrelazamiento, calculamos el operador densidad del sistema en la base estándar:

$$
\rho = |\beta_{00}\rangle |\beta_{00}| = \frac{1}{\sqrt{2}} \begin{pmatrix} 1 \\ 0 \\ 0 \\ 1 \end{pmatrix} \cdot \frac{1}{\sqrt{2}} \begin{pmatrix} 1 & 0 & 0 & 1 \end{pmatrix} = \frac{1}{2} \begin{pmatrix} 1 & 0 & 0 & 1 \\ 0 & 0 & 0 & 0 \\ 0 & 0 & 0 & 0 \\ 1 & 0 & 0 & 1 \end{pmatrix} .
$$
 (2.10)

Mediante el cálculo de los operadores densidad reducidos de los subsistemas (explicado en el Apéndice [A](#page-46-0)), llegamos a

$$
\rho_1 = \text{Tr}_2(\rho) = \frac{1}{2} \begin{pmatrix} 1 & 0 \\ 0 & 1 \end{pmatrix} = \frac{\mathbb{I}}{2}, \qquad \rho_2 = \text{Tr}_1(\rho) = \frac{1}{2} \begin{pmatrix} 1 & 0 \\ 0 & 1 \end{pmatrix} = \frac{\mathbb{I}}{2}, \tag{2.11}
$$

por lo que, debido a la Definición [3](#page-10-1), queda demostrado el máximo entrelazamiento. Los mismos razonamientos pueden seguirse de igual forma para los demás estados de Bell.

Otra propiedad interesante de los estados de Bell es que, definiendo  $|\Psi(\theta)\rangle$  y su ortogonal  $|\Psi_+(\theta)\rangle$  como

<span id="page-11-2"></span>
$$
|\Psi(\theta)\rangle = \cos\theta |0\rangle + \sin\theta |1\rangle \quad y \quad |\Psi_{\perp}(\theta)\rangle = -\sin\theta |0\rangle + \cos\theta |1\rangle, \tag{2.12}
$$

para iguales bases de medida de los observadores que miden ambos subsistemas se van a obtener las mismas distribuciones de probabilidad en los resultados para  $|\beta_{00}\rangle$  y para  $|\alpha_{\theta\theta}\rangle$ , con

<span id="page-11-1"></span>
$$
|\alpha_{\theta\theta}\rangle = \frac{1}{\sqrt{2}}[|\Psi(\theta)\Psi(\theta)\rangle + |\Psi_{\perp}(\theta)\Psi_{\perp}(\theta)\rangle] = \frac{1}{\sqrt{2}}[|\Psi(\theta)\rangle_1 \otimes |\Psi(\theta)\rangle_2 + |\Psi_{\perp}(\theta)\rangle_1 \otimes |\Psi_{\perp}(\theta)\rangle_2]. \tag{2.13}
$$

Lo comprobamos:

$$
|\Psi(\theta)\rangle_1 \otimes |\Psi(\theta)\rangle_2 = \begin{pmatrix} \cos\theta \\ \sin\theta \end{pmatrix} \otimes \begin{pmatrix} \cos\theta \\ \sin\theta \end{pmatrix} = \begin{pmatrix} \cos^2\theta \\ \sin\theta\cos\theta \\ \sin\theta\cos\theta \\ \sin^2\theta \end{pmatrix},
$$
(2.14)

$$
|\Psi_{\perp}(\theta)\rangle_1 \otimes |\Psi_{\perp}(\theta)\rangle_2 = \begin{pmatrix} -\sin\theta \\ \cos\theta \end{pmatrix} \otimes \begin{pmatrix} -\sin\theta \\ \cos\theta \end{pmatrix} = \begin{pmatrix} \sin^2\theta \\ -\sin\theta\cos\theta \\ -\sin\theta\cos\theta \\ \cos^2\theta \end{pmatrix}.
$$
 (2.15)

<span id="page-11-0"></span>Sustituyendo en la ecuación (2.[13](#page-11-1)), comprobamos cómo efectivamente se verifica la igualdad  $|\beta_{00}\rangle = |\alpha_{\theta\theta}\rangle$ , es decir, si los dos observadores miden con la misma base de polarizadores lineales ortogonales van a encontrar el mismo estado de polarización.

#### 2.2. Introducción al experimento

Supongamos que somos capaces de generar un par fotones máximamente entrelazados, por ejemplo en el estado de Bell  $\vert \beta_{00} \rangle$ , y que podemos transportar cada uno de estos fotones a ubicaciones distintas del espacio, de forma que acaben separados por una gran distancia. Supongamos que junto con cada fotón se encuentra un observador capaz de realizar medidas de la polarización de su fotón a través de polarizadores lineales que puede girar en la dirección deseada.

Una suposición habitual en las teorías clásicas es tomar como principio elemental de nuestro Universo el realismo local. Sin entrar en mucho detalle, podemos definir el realismo local a partir de los dos principios que lo constituyen:

- Realismo: la «realidad» existe previamente a ser medida u observada y sus propiedades existen de manera objetiva.
- Principio de localidad: estas propiedades existen de manera local, por lo que dos eventos solo pueden estar relacionados si se encuentran cada uno dentro del cono de luz del otro, impidiéndose la propagación de la causa o influencia a velocidades superlumínicas [\[8\]](#page--1-7).

Vamos a imaginar también que en un determinado momento ambos observadores realizan una medición con sus polarizadores de sus respectivos fotones en direcciones elegidas en ese instante, por ejemplo con ayuda de un generador de números aleatorios. Tras esto, recopilan los resultados obtenidos y repiten el experimento de nuevo con otro par de fotones en el mismo estado. Tras haber recopilado una gran cantidad de mediciones se comunican los resultados y se obtienen las probabilidades de obtención de cada par de resultados para cada par de ángulos de medida elegidos.

Es casi seguro que estas probabilidades no van a poder ser factorizadas en sus probabilidades marginales, i.e., los resultados de las medidas no van a ser variables mutuamente independientes. Para resultados a y b obtenidos por los observadores 1 y 2 de las medidas efectuadas a través de sus polarizadores lineales en las direcciones elegidas expresadas a través de los parámetros x e y, tendremos que

$$
p(a, b|x, y) \neq p(a|x) \ p(b|y), \tag{2.16}
$$

pues hemos de tener en cuenta las interacciones que estos fotones tuvieron entre sí en el momento de originarse. Aquí es donde entra el modelo de variables ocultas: podemos suponer que en el momento inicial del experimento en el que ambos fotones entrelazados se encuentran en el mismo espacio, estos interaccionan entre sí de alguna manera pasando a compartir una lista de variables λ (desconocidas para los observadores) que dan cuenta de esta interacción y que determinan completamente las distribuciones de probabilidad de los resultados que se obtendrán de las observaciones en función de las mediciones elegidas. Dado que esto además sucedería en el momento previo a la separación, el modelo de variables ocultas verifica completamente el principio de realismo local. Según este modelo, entonces,

<span id="page-12-0"></span>
$$
p(a, b|x, y, \lambda) = p(a|x, \lambda)p(b|y, \lambda), \qquad (2.17)
$$

pues el parámetro de medida y el conjunto de variables ocultas determinan completamente las probabilidades. Es importante destacar que esto no significa que los modelos de variables ocultas sean necesariamente deterministas, pues estas variables no determinan junto con los parámetros de medida los resultados de las medidas, sino sus funciones de probabilidad, las cuales pueden ser arbitrariamente complejas.

Lo interesante de este experimento, que forma parte de los conocidos como «test de Bell», es que mediante la mecánica cuántica, es decir, mediante mediciones efectuadas por los observadores según el postulado de la medida de la mecánica cuántica (quinto postulado en [\[4\]](#page--1-3)), vamos a obtener unos conjuntos de probabilidades  $\{p(a, b|x, y)\}\$ que no van a poder ser reproducidos por las teorías realistas locales y que no van a poderse factorizar como en (2.[17](#page-12-0)), verificando la inexistencia de las variables ocultas tal como se han definido y contradiciendo el principio de realismo local. Básicamente, este es el tema sobre el que trata este trabajo, junto con el análisis de los resultados y sus consecuencias. Antes de pasar a los experimentos, se presenta a continuación en el Capítulo [3](#page-14-0) la deducción de los resultados teóricos que motivan esta experimentación.

### <span id="page-14-0"></span>Capítulo 3

## Desigualdades de Bell

#### 3.1. Test de Bell

<span id="page-14-1"></span>Empezamos definiendo el concepto general de «test de Bell»: sea un conjunto de  $n$  sistemas físicos separados espacialmente que han interactuado previamente entre sí. Cada uno de ellos va a ser medido por observadores también distantes entre sí. Cada observador elegirá un parámetro de medida  $x_i$  entre un conjunto de posibles opciones (que dará cuenta de qué magnitud se medirá) y, tras la medición, obtendrá un resultado  $a_i$ , con  $i = 1, \ldots, n$ . Como cada resultado puede ser diferente en dos ejecuciones del experimento aun suponiendo iguales las medidas elegidas por todos los observadores, diremos que los resultados obtenidos están asociados a distribuciones de probabilidad de la forma  $p(a_1, \ldots, a_n | x_1, \ldots, x_n)$ , dependientes de las características del experimento de Bell que se esté llevando a cabo.

En términos generales vamos a tener una dependencia probabilística entre los resultados y las medidas de cada sistema, achacable a la interacción entre sistemas previa a la separación:

$$
p(a_1, ... a_n | x_1, ..., x_n) \neq p(a_1 | x_1) \cdots p(a_n | x_n).
$$
\n(3.1)

En este hecho se basa lo que definiremos como «teoría local». Podemos entonces hacer uso de un conjunto de parámetros  $\lambda$  que den cuenta de la interacción pasada entre sistemas y, por lo tanto, de la dependencia probabilística entre los distintos resultados y medidas de los sistemas. No importa si  $\lambda$  corresponde a una variable única o a un conjunto de ellas. Tampoco importa si las variables son discretas o continuas [\[2\]](#page--1-1). Teniendo en cuenta estos parámetros, vamos a poder desacoplar las probabilidades de la forma

$$
p(a_1, ..., a_n | x_1, ..., x_n, \lambda) = p(a_1 | x_1, \lambda) \cdots p(a_n | x_n, \lambda),
$$
\n(3.2)

donde cada  $p(a_i|x_i,\lambda)$  es la función de probabilidad local de un sistema diferente. Debido a que las variables  $\lambda$  no tienen por qué ser iguales en todas las ejecuciones del experimento, pues pueden depender también de factores que no son controlables en este (variables ocultas), podremos caracterizarlas a través de una distribución de probabilidad  $\rho(\lambda)$  [\[2\]](#page--1-1), resultando la factorización de las probabilidades en:

<span id="page-14-2"></span>
$$
p(a_1, ..., a_n|x_1, ..., x_n) = \int_{\Lambda} \rho(\lambda) p(a_1|x_1, \lambda) \cdots p(a_n|x_n, \lambda) d\lambda.
$$
 (3.3)

Esta última ecuación conforma la condición necesaria que el conjunto de probabilidades asociadas a un experimento de Bell concreto ha de cumplir para poder garantizarse el realismo local. Básicamente estamos diciendo que la probabilidad de obtener en cada sistema i un resultado concreto  $a_i$  solo va a depender de la medida efectuada en ese sistema  $x_i$  y de las variables ocultas λ. También se ha de garantizar la libertad de elección de cada observador de la medida a realizar, siendo esta elección completamente independiente de  $\lambda$ :  $\rho(\lambda|x_1,...,x_n) = \rho(\lambda)$ . Se repasa esta necesidad más adelante (ver sección [6](#page-41-0).3).

Para la deducción de la condición de realismo local no hemos supuesto ningún comportamiento ni ley física partícular, ni nos hemos circunscrito a la física clásica o al determinismo. Simplemente hemos hecho un tratamiento probabilístico sobre un conjunto de sistemas de «cajas negras» que, tras una entrada (en nuestro caso un parámetro de medida y un conjunto de variables ocultas), produce una salida (el resultado). Sin embargo, se puede comprobar cómo las predicciones probabilísticas que ofrece la mecánica cuántica sobre determinados experimentos de Bell que involucran sistemas entrelazados no admiten una descomposición de la forma [\(3.3\)](#page-14-2), existiendo correlaciones de naturaleza no local entre los distintos sistemas, inexplicables desde el punto de vista de las variables pasadas u ocultas. Esto se consigue gracias a las conocidas como desigualdades de Bell, un conjunto de expresiones matemáticas derivadas a partir de la condición de realismo local ([3](#page-14-2).3). A continuación, pasamos al estudio de la desigualdad de Bell más simple posible para el caso de dos observadores, la desigualdad CHSH.

#### 3.2. Desigualdad CHSH (Clauser-Horne-Shimony-Holt)

<span id="page-15-0"></span>Situémonos en un experimento de Bell de dos observadores que llamaremos Alice y Bob  $(n = 2)$ . En este experimento, los parámetros de medida de Alice y Bob serán, respectivamente,  $x \in y$ , y los resultados de las medidas serán a y b. Además, supondremos que estos parámetros sólo van a poder tomar dos valores posibles. Así, diremos que  $x, y \in \{0, 1\}$  y  $a, b \in \{-1, 1\}$ .

Cuando se indica en este contexto que Alice puede elegir entre un parámetro de medida  $x = 0$  o  $x = 1$ , básicamente queremos decir que Alice va a poder medir en su sistema las magnitudes asociadas a un observable  $A_0$  o a un observable  $A_1$ , respectivamente. Lo mismo ocurre para Bob con  $B_0$  y  $B_1$ . Recurrimos ahora a [\[9\]](#page--1-8), trabajo donde se nos presenta una formulación de la conocida como desigualdad CHSH (inicialmente desarrollada por Clauser, Horne, Shimony y Holt en [\[10\]](#page--1-9)):

<span id="page-15-3"></span>
$$
\sum_{x,y \in \{0,1\}} \sum_{a,b \in \{-1,1\}} ab(-1)^{(x+1)y} p(a,b|x,y) \le 2. \tag{3.4}
$$

Esta desigualdad podemos reexpresarla en términos de los valores esperados de los observables de medida [\[11\]](#page--1-10) a través de las relaciones

$$
\langle A_x \rangle = \sum_{a \in \{-1, 1\}} a \ p(a|x), \quad \langle B_y \rangle = \sum_{b \in \{-1, 1\}} b \ p(b|y), \tag{3.5}
$$

<span id="page-15-2"></span><span id="page-15-1"></span>
$$
y \langle A_x B_y \rangle = \sum_{a,b \in \{-1,1\}} ab \ p(a,b|x,y). \tag{3.6}
$$

Recordemos que el valor esperado es una medida estadística que representa el resultado promedio que se espera obtener de un experimento aleatorio, ponderando cada posible resultado por su probabilidad de ocurrencia. En mecánica cuántica, el valor esperado de un observable cualquiera O en un estado del sistema  $|\Psi\rangle$  se define como  $\langle O\rangle_{\Psi} = \langle \Psi|O|\Psi\rangle$  y puede verse como la suma de sus autovalores (los resultados posibles) multiplicados por sus respectivas probabilidades de medida, tal como vemos en las expresiones ([3](#page-15-1).5) y ([3](#page-15-2).6).

El término izquierdo de la ecuación (3.[4](#page-15-3)) se puede transformar en

<span id="page-15-4"></span>
$$
S = \langle A_0 B_0 \rangle - \langle A_0 B_1 \rangle + \langle A_1 B_0 \rangle + \langle A_1 B_1 \rangle, \qquad (3.7)
$$

resultando la formulación más conocida de la desigualdad CHSH en

<span id="page-16-3"></span>
$$
|S| = |\langle A_0 B_0 \rangle - \langle A_0 B_1 \rangle + \langle A_1 B_0 \rangle + \langle A_1 B_1 \rangle| \le 2. \tag{3.8}
$$

Para deducirla, simplemente hemos utilizado las expresiones ([3](#page-15-1).5) junto con la condición de realismo local ([3](#page-14-2).3) que, simplificada para el caso  $n = 2$  que estamos tratando, se muestra como

<span id="page-16-2"></span>
$$
p(a,b|x,y) = \int_{\Lambda} \rho(\lambda)p(a|x,\lambda)p(b|y,\lambda)d\lambda,
$$
\n(3.9)

y hemos sustituido en la ecuación ([3](#page-15-2).6) obteniendo

<span id="page-16-1"></span>
$$
\langle A_x B_x \rangle = \int \rho(\lambda) \, \langle A_x \rangle_{\lambda} \, \langle B_y \rangle_{\lambda} \, d\lambda. \tag{3.10}
$$

Si definimos [\[12\]](#page--1-11)

$$
S_{\lambda} = \langle A_0 \rangle_{\lambda} \langle B_0 \rangle_{\lambda} - \langle A_0 \rangle_{\lambda} \langle B_1 \rangle_{\lambda} + \langle A_1 \rangle_{\lambda} \langle B_0 \rangle_{\lambda} + \langle A_1 \rangle_{\lambda} \langle B_1 \rangle_{\lambda}
$$
(3.11)

$$
= \langle A_0 \rangle_{\lambda} \left[ \langle B_0 \rangle_{\lambda} - \langle B_1 \rangle_{\lambda} \right] + \langle A_1 \rangle_{\lambda} \left[ \langle B_0 \rangle_{\lambda} + \langle B_1 \rangle_{\lambda} \right], \tag{3.12}
$$

introduciendo (3.[10](#page-16-1)) en ([3](#page-15-4).7) obtenemos

$$
S = \int \rho(\lambda) S_{\lambda} d\lambda. \tag{3.13}
$$

Hemos de fijarnos en que debido a los posibles resultados que a y b pueden tomar, los valores esperados definidos en ([3](#page-15-1).5) pueden variar entre −1 y 1 por lo que podemos asegurar, por la desigualdad triangular, que

$$
|S_{\lambda}| \le |\langle B_0 \rangle_{\lambda} + \langle B_1 \rangle_{\lambda}| + |\langle B_0 \rangle_{\lambda} - \langle B_1 \rangle_{\lambda}|. \tag{3.14}
$$

Para completar la demostración, hemos de estudiar los casos posibles. Por la simetría de la expresión, podemos suponer, sin pérdida de generalidad, que  $\langle B_0 \rangle_\lambda > 0$  y que  $\langle B_1 \rangle_\lambda > 0$ . Por lo tanto, vamos a tener las siguientes dos posibilidades:

$$
\langle B_0 \rangle_{\lambda} > \langle B_1 \rangle_{\lambda} > -\langle B_1 \rangle_{\lambda} \quad \text{y} \quad \langle B_1 \rangle_{\lambda} > \langle B_0 \rangle_{\lambda} > \langle B_1 \rangle_{\lambda} \,. \tag{3.15}
$$

Resuelvo, como ejemplo, el primer caso.

$$
\begin{cases} \langle B_0 \rangle_{\lambda} > \langle B_1 \rangle_{\lambda} \Rightarrow |\langle B_0 \rangle_{\lambda} - \langle B_1 \rangle_{\lambda}| = \langle B_0 \rangle_{\lambda} - \langle B_1 \rangle_{\lambda} \\ \langle B_0 \rangle_{\lambda} > -\langle B_1 \rangle_{\lambda} \Rightarrow |\langle B_0 \rangle_{\lambda} + \langle B_1 \rangle_{\lambda}| = \langle B_0 \rangle_{\lambda} + \langle B_1 \rangle_{\lambda} \end{cases} \Rightarrow |S_{\lambda}| = 2 \langle B_0 \rangle_{\lambda} \le 2. \tag{3.16}
$$

Resolviendo también el segundo caso, y tomando  $M = \max(|\langle B_0 \rangle_\lambda|, |\langle B_1 \rangle_\lambda|)$ , podemos deducir que

$$
|S_{\lambda}| \le 2M \le 2 \quad \Rightarrow \quad |S| \le 2. \tag{3.17}
$$

<span id="page-16-0"></span>Dado que para la deducción hemos partido de la condición de realismo local ([3](#page-16-2).9), podemos afirmar que toda predicción clásica o cuántica que respete este principio satisfará la desigualdad  $|S| \leq 2$ .

#### 3.3. Violación de la desigualdad CHSH

Con Alice y Bob separados una gran distancia y compartiendo un par de fotones entrelazados con un estado del sistema  $\ket{\beta_{00}}(2.4)$  $\ket{\beta_{00}}(2.4)$  $\ket{\beta_{00}}(2.4)$ , cada uno puede medir el estado de polarización de su fotón via un polarizador lineal que puede girar el ángulo  $\theta$  deseado. Recordemos que estamos trabajando en el plano cartesiano. La base del espacio de estados respecto la que se medirá una vez elegido el ángulo será

$$
B = \{ |\Psi(\theta)\rangle, |\Psi_{\perp}(\theta)\rangle \},\tag{3.18}
$$

con  $|\Psi(\theta)\rangle = \cos\theta |0\rangle + \sin\theta |1\rangle$  y su ortogonal  $|\Psi_{\perp}(\theta)\rangle = -\sin\theta |0\rangle + \cos\theta |1\rangle$ , tal como los definimos en (2.[12](#page-11-2)).

Si al medir, asociamos el resultado 1 con  $|\Psi(\theta)\rangle$  y el resultado −1 con  $|\Psi_+(\theta)\rangle$ , esta medida será análoga a medir el valor esperado de un observable  $O(\theta) = |\Psi(\theta)\rangle\langle\Psi(\theta)| - |\Psi_{\perp}(\theta)\rangle\langle\Psi_{\perp}(\theta)|$ , el cual en términos de la base {|0⟩, |1⟩} puede ser expresado como

<span id="page-17-2"></span>
$$
O(\theta) = \begin{pmatrix} \cos^2 \theta - \sin^2 \theta & 2\cos \theta \sin \theta \\ 2\cos \theta \sin \theta & -\cos^2 \theta + \sin^2 \theta \end{pmatrix} = \begin{pmatrix} \cos 2\theta & \sin 2\theta \\ \sin 2\theta & -\cos 2\theta \end{pmatrix}.
$$
 (3.19)

Imaginemos que los dos parámetros posibles de medida para Alice corresponden con medir en  $\theta = 0$  o en  $\theta = \pi/4$ , y que los dos parámetros posibles para Bob corresponden con medir en  $\theta = \pi/8$  y en  $\theta = 3\pi/8$  $\theta = 3\pi/8$  $\theta = 3\pi/8$ . Estas bases de medida se representan en la Figura 3.1.

<span id="page-17-0"></span>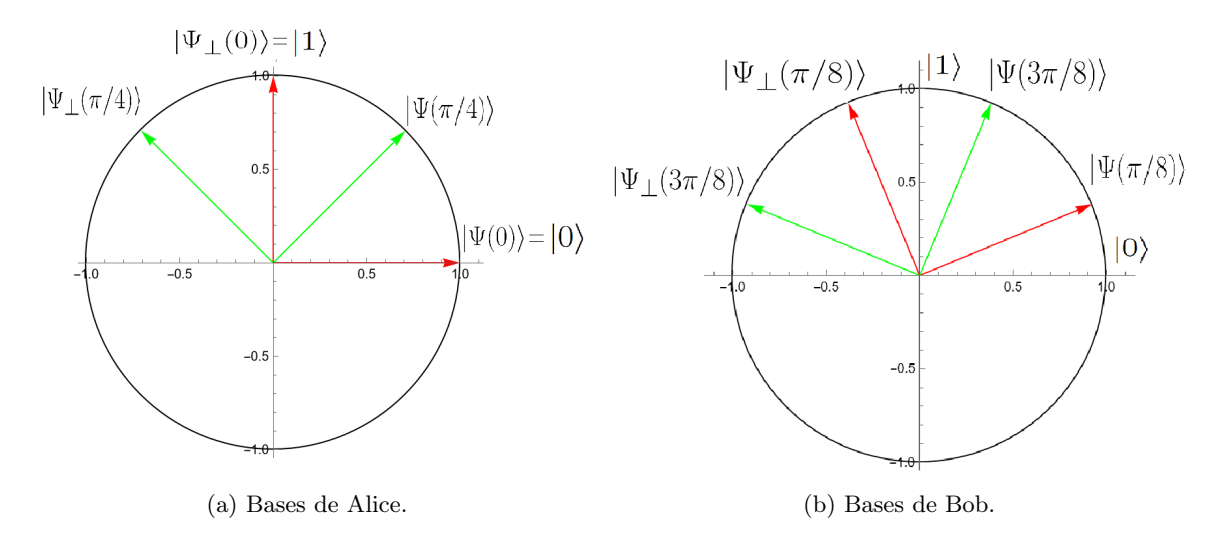

Figura 3.1: Representación en el plano dado por los estados  $|0\rangle$  y  $|1\rangle$  de las posibles bases de medida de cada observador, dibujándose en rojo la primera de ellas y en verde la segunda. Cada base representa la dirección en la que se situarían los polarizadores lineales con los que medir la polarización de cada fotón.

Los cuatro observables  $A_0$ ,  $A_1$ ,  $B_0$ ,  $B_1$  resultantes de estas elecciones serán, respectivamente:

<span id="page-17-1"></span>
$$
A_0 = O(0) = \begin{pmatrix} 1 & 0 \\ 0 & -1 \end{pmatrix}, \quad A_1 = O(\pi/4) = \begin{pmatrix} 0 & 1 \\ 1 & 0 \end{pmatrix}, \tag{3.20}
$$

$$
B_0 = O(\pi/8) = \frac{1}{\sqrt{2}} \begin{pmatrix} 1 & 1 \\ 1 & -1 \end{pmatrix}, \quad B_1 = O(3\pi/8) = \frac{1}{\sqrt{2}} \begin{pmatrix} -1 & 1 \\ 1 & 1 \end{pmatrix}.
$$
 (3.21)

Si nos fijamos en la expresión ([3](#page-15-4).7), vemos cómo para calcular cada uno de los cuatro términos tenemos que calcular el valor esperado en nuestro estado entrelazado del producto tensorial de cada observable de Alice con cada observable de Bob:  $\langle A_xB_y\rangle_{\beta_{00}}=\langle A_x\otimes B_y\rangle_{\beta_{00}}=\langle \beta_{00}|A_x\otimes B_y|\beta_{00}\rangle$  Estos operadores son:

$$
A_0 \otimes B_0 = \frac{1}{\sqrt{2}} \begin{pmatrix} 1 & 1 & 0 & 0 \\ 1 & -1 & 0 & 0 \\ 0 & 0 & -1 & -1 \\ 0 & 0 & -1 & 1 \end{pmatrix}, \quad A_0 \otimes B_1 = \frac{1}{\sqrt{2}} \begin{pmatrix} -1 & 1 & 0 & 0 \\ 1 & 1 & 0 & 0 \\ 0 & 0 & 1 & -1 \\ 0 & 0 & -1 & -1 \end{pmatrix},
$$

$$
A_1 \otimes B_0 = \frac{1}{\sqrt{2}} \begin{pmatrix} 0 & 0 & 1 & 1 \\ 0 & 0 & 1 & -1 \\ 1 & 1 & 0 & 0 \\ 1 & -1 & 0 & 0 \end{pmatrix}, \quad A_1 \otimes B_1 = \frac{1}{\sqrt{2}} \begin{pmatrix} 0 & 0 & -1 & 1 \\ 0 & 0 & 1 & 1 \\ -1 & 1 & 0 & 0 \\ 1 & 1 & 0 & 0 \end{pmatrix}.
$$
(3.22)

A continuación, mostramos como ejemplo el cálculo del valor esperado en el estado de Bell  $\beta_{00}$ del primer término:

$$
\langle A_0 B_0 \rangle_{\beta_{00}} = \frac{1}{\sqrt{2}} \begin{pmatrix} 1 & 0 & 0 & 1 \end{pmatrix} \cdot \frac{1}{\sqrt{2}} \begin{pmatrix} 1 & 1 & 0 & 0 \\ 1 & -1 & 0 & 0 \\ 0 & 0 & -1 & -1 \\ 0 & 0 & -1 & 1 \end{pmatrix} \cdot \frac{1}{\sqrt{2}} \begin{pmatrix} 1 \\ 0 \\ 0 \\ 1 \end{pmatrix} = \frac{1}{\sqrt{2}}.
$$
 (3.23)

Calculando de igual forma el resto de términos y sustituyendo en la ecuación ([3](#page-15-4).7), demostramos que

$$
S = 2\sqrt{2} > 2. \tag{3.24}
$$

Como podemos observar, este resultado muestra una clara violación de la desigualdad de Bell CHSH dada en ([3](#page-16-3).8). Mediante las herramientas de la mecánica cuántica hemos, al menos teóricamente, observado por medio de un experimento de Bell cómo la naturaleza no se comporta acorde al realismo local. Esta nueva descripción tiene grandes discrepancias con la teoría clásica: descarta la validez de toda teoría de variables ocultas ya que, por muy enmarañada y confusa que esta pueda ser, tendrá que acogerse a la expresión general dada por la ecuación ([3](#page-16-2).9), incompatible con esta nueva descripción. Es nuestro deseo entonces comprobar experimentalmente si esta teoría atiende a la realidad y así dirimir el conflicto.

Además, notamos en el resultado del cálculo de los valores esperados la idea que subyace detrás de esta desigualdad: los valores esperados que contribuyen a la suma son positivos √ √ e iguales a  $1/\sqrt{2}$ , mientras que el término que va restando es negativo e igual a  $-1/\sqrt{2}$ , máximizando así el resultado. Es una desigualdad especialmente diseñada para poder ser violada a través de las herramientas de la mecánica cuántica.

### <span id="page-20-0"></span>Capítulo 4

## Introducción a los ordenadores cuánticos

#### 4.1. Conceptos clave sobre computación cuántica

<span id="page-20-1"></span>La computación cuántica es una rama de la ciencia que se enfoca en el estudio de los sistemas cuánticos y su aplicación en la creación de nuevas formas de procesamiento y comunicación de la información. Los qubits, o bits cuánticos, son la unidad básica de la computación cuántica. Estos qubits se basan esencialmente en los sistemas de dos niveles que bien conocemos del estudio de la mecánica cuántica. Por ello, a diferencia de los bits clásicos, que solo pueden tener dos estados, los qubits pueden existir en estados superposición de la forma mostrada en la ecuación ([2](#page-8-2).2).

En un ordenador cuántico vamos a contar con múltiples qubits cuyos estados vamos a poder modificar por medio de operaciones unitarias, que conocemos como puertas lógicas por analogía a la computación clásica, incluyendo la posibilidad de lograr estados entrelazados de varios de ellos. La exigencia de unitariedad implica que toda operación sobre un qubit supone una rotación sobre la esfera de Bloch, conservando así la norma y garantizando que la suma de probabililades siempre sea igual a 1. En lugar de los circuitos eléctricos que vertebran la computación clásica, tenemos circuitos cuánticos formados por puertas cuánticas.

Un conjunto de operadores especialmente relevantes que actúan sobre un solo qubit (espacio de dimensión 2) y que además forman base para todos los operadores densidad es el compuesto por la matriz identidad y las tres matrices de Pauli:

<span id="page-20-2"></span>
$$
\left\{ \mathbb{I} = \begin{pmatrix} 1 & 0 \\ 0 & 1 \end{pmatrix}, \sigma_x = \begin{pmatrix} 0 & 1 \\ 1 & 0 \end{pmatrix}, \sigma_y = \begin{pmatrix} 0 & -i \\ i & 0 \end{pmatrix}, \sigma_z = \begin{pmatrix} 1 & 0 \\ 0 & -1 \end{pmatrix} \right\}.
$$
 (4.1)

Tomemos los estados de la base del sistema de dos niveles usados hasta ahora, |0⟩ y |1⟩, como los autoestados del operador  $\sigma_z$  con autovalores +1 y −1, respectivamente. Las dos puertas cuánticas para un solo qubit más comunes que vamos a utilizar son la puerta NOT (también llamada puerta X) y la puerta Hadamard. La primera no es más que la propia matriz de Pauli σx. Veamos cómo actúa sobre un estado genérico dado por |Ψ⟩ = α |0⟩ + β |1⟩, con α, β ∈ C:

<span id="page-20-3"></span>
$$
X | \Psi \rangle \equiv \sigma_x | \Psi \rangle = \begin{pmatrix} 0 & 1 \\ 1 & 0 \end{pmatrix} \begin{pmatrix} \alpha \\ \beta \end{pmatrix} = \begin{pmatrix} \beta \\ \alpha \end{pmatrix} . \tag{4.2}
$$

Vemos que invierte los coeficientes del estado sobre el que es aplicada. Si el estado inicial es el |0⟩, la puerta NOT lo transforma en el |1⟩. Si el inicial es el |1⟩, lo transforma en el |0⟩. Se observa una clara analogía con la puerta NOT de la computación clásica. Respecto a la puerta Hadamard H, podemos definirla como

<span id="page-21-3"></span>
$$
H = \frac{1}{\sqrt{2}}(\sigma_x + \sigma_z) = \frac{1}{\sqrt{2}} \begin{pmatrix} 1 & 1 \\ 1 & -1 \end{pmatrix}.
$$
 (4.3)

Esta puerta actúa sobre los estados de la base colocándolos en superposición de la forma

$$
H |0\rangle = \frac{1}{\sqrt{2}} (|0\rangle + |1\rangle) \quad \text{y} \quad H |1\rangle = \frac{1}{\sqrt{2}} (|0\rangle - |1\rangle). \tag{4.4}
$$

Además, como veremos más adelante, se utiliza para obtener estados entrelazados.

En realidad, todas estas operaciones no dejan de ser rotaciones o conjuntos de rotaciones de determinados ángulos sobre determinados ejes. Por ello, podemos parametrizar la operación unitaria más general posible sobre un qubit [\[13\]](#page--1-12) como

$$
U(\theta, \phi, \lambda) = \begin{pmatrix} \cos(\frac{\theta}{2}) & -e^{i\lambda}\sin(\frac{\theta}{2})\\ e^{i\phi}\sin(\frac{\theta}{2}) & e^{i(\phi+\lambda)}\cos(\frac{\theta}{2}) \end{pmatrix}.
$$
 (4.5)

A partir de esta expresión general podemos obtener los operadores de rotación alrededor de los ejes de la esfera de Bloch. Por ejemplo, el operador de rotación sobre el eje Y , el cual utilizaremos en la implementación física de la desigualdad CHSH, se expresa como

<span id="page-21-5"></span>
$$
R_y(\theta) = U(\theta, 0, 0) = \begin{pmatrix} \cos\left(\frac{\theta}{2}\right) & -\sin\left(\frac{\theta}{2}\right) \\ \sin\left(\frac{\theta}{2}\right) & \cos\left(\frac{\theta}{2}\right) \end{pmatrix}.
$$
 (4.6)

Respecto a las puertas para múltiples qubits, la más importante y la que vamos a utilizar en este trabajo es la puerta CNOT o CX (proviniendo la C de «controlado» o *controlled*, en inglés). Esta puerta tiene como entradas dos qubits conocidos como el qubit de control y el qubit objetivo [\[7\]](#page--1-6). Si el qubit de control es  $|0\rangle$ , no se modifica el qubit objetivo. Si el qubit de control es  $|1\rangle$ , se aplica una puerta NOT al qubit objetivo. Este comportamiento puede resumirse como sigue:

<span id="page-21-4"></span>
$$
CNOT: |00\rangle \rightarrow |00\rangle, |01\rangle \rightarrow |01\rangle, |10\rangle \rightarrow |11\rangle, |11\rangle \rightarrow |10\rangle. \tag{4.7}
$$

#### 4.2. Funcionamiento físico de los ordenador cuánticos reales

<span id="page-21-0"></span>Los sistemas físicos y técnicas empleadas para lograr estos qubits y para su manipulación a través de puertas lógicas son tremendamente variados. Dado que su estudio no forma parte del objetivo de este trabajo, vamos a limitarnos a destacar algunos de los sistemas físicos más relevantes empleados en la construcción de ordenadores cuánticos para, a continuación, centrarnos en el sistema que vamos a utilizar en los experimentos.

#### 4.2.1. Trampa de iones

<span id="page-21-2"></span><span id="page-21-1"></span>En estos ordenadores cuánticos se confinan iones (partículas cargadas) suspendidos en el espacio mediante campos electromagnéticos [\[14\]](#page--1-13). Como qubits, i.e., sistemas de dos niveles, se utilizan los dos primeros estados electrónicos del ion. Normalmente, estos estados son dos niveles hiperfinos del estado fundamental del ion, que aparecen cuando acoplamos el espín nuclear I con el espín electrónico S [\[7\]](#page--1-6). Para la modificación de los estados, incluyendo el entrelazamiento de varios qubits, se hace uso de láseres sintonizados a las frecuencias de transición. Es importante señalar que es necesario mantener la trampa de iones a temperaturas cercanas a las décimas de Kelvin para que no se produzcan transiciones que arruinen la preparación de los estados cuánticos. Empresas como IonQ ya están desarrollando dispositivos comerciales con esta tecnología [\[15\]](#page--1-14).

#### 4.2.2. Sistemas de fotones

Este sistema se basa en el uso de grados de libertad de los fotones, como puede ser la polarización, como forma de almacenamiento de información cuántica. El principio físico es el que hemos ido utilizando en el desarrollo de las desigualdades de Bell: aprovechando los estados de polarización vertical y horizontal, es decir, las direcciones de oscilación del campo eléctrico de la radiación, obtenemos el sistema de dos niveles buscado. Tanto para la preparación inicial de los estados como para las mediciones basta con el uso de polarizadores lineales, y para la aplicación de puertas cuánticas basta con el uso de herramientas ópticas, como espejos, divisores de haz y elementos de desfasaje [\[16\]](#page--1-15). Sin embargo, surgen distintos problemas, como la escalabilidad de estos dispositivos (contruir ordenadores con mayor cantidad de qubits) o la realización práctica de puertas multiqubit como la CNOT, que hasta la fecha no han sido resueltos.

#### 4.2.3. Circuitos superconductores

<span id="page-22-0"></span>Este es el tipo de ordenador cuántico que vamos a utilizar en nuestros experimentos. Estos utilizan una serie de circuitos eléctricos que se enfrían a temperaturas cercanas al cero absoluto (-273,15 grados Celsius), con el objetivo de minimizar la interferencia de las vibraciones y otras fuentes de ruido que pueden alterar los delicados estados cuánticos de los qubits,  $|0\rangle \times |1\rangle$ , asociados a los dos niveles más bajos de energía del sistema. Dentro de este tipo de ordenadores tenemos varias subclases entre las que se encuentra el llamado qubit transmón [\[17\]](#page--1-16), sistema que vamos a tratar un poco más en detalle.

Comenzamos tomando un circuito lineal LC, con L la inductancia y C la capacidad. Las energías almacenadas en estos elementos podemos expresarlas, respectivamente, como

$$
T = \frac{Q(t)^2}{2C} \quad y \quad V = \frac{\Phi(t)^2}{2L},
$$
\n(4.8)

siendo  $Q(t)$  la carga almacenada y  $\Phi(t)$  el flujo magnético, donde hemos hecho una clara analogía entre la energía cinética del sistema y la energía almacenada en la capacidad, y la energía potencial del sistema y la energía almacenada en el inductor.

A través de la ley de Faraday sabemos que  $\dot{\Phi}(t) = V(t) = Q(t)/C$  por lo que podemos escribir el lagrangiano del sistema como

$$
\mathcal{L} = T - V = \frac{1}{2}C\dot{\Phi}(t)^{2} - \frac{1}{2L}\Phi(t)^{2}.
$$
\n(4.9)

De la aplicación de las ecuaciones de Euler-Lagrange se obtiene el comportamiento del oscilador armónico simple y, a través de la transformada de Legendre, obtenemos el hamiltoniano  $\mathcal{H}$  del sistema [\[18\]](#page--1-17):

$$
\mathcal{H} = Q\dot{\Phi} - \mathcal{L} = \frac{Q^2}{2C} + \frac{\Phi^2}{2L}.
$$
\n(4.10)

Hemos tomado la carga y el flujo como variables conjugadas, siendo la carga el momento conjugado del flujo. Por conveniencia, además, vamos a definir las variables carga reducida  $n = Q/2e$ y flujo reducido  $\phi = 2\pi \Phi/\Phi_0$ , con  $\Phi_0 = h/(2e)$  el cuanto de flujo magnético, y las variables  $E_C = e^2/(2C)$  y  $E_L = (\Phi_0/2\pi)^2/L$ . Así, el hamiltoniando resultante queda

$$
\mathcal{H} = 4E_C n^2 + \frac{1}{2}E_L \phi^2.
$$
\n(4.11)

Sin embargo, para la construcción de un qubit vamos a necesitar añadir algún elemento no lineal en nuestro circuito, como una unión de Josephson. Esto se debe a que aislar los dos primeros estados de un sistema con comportamiento armónico (misma energía entre cualesquiera dos niveles contiguos) es tarea casi imposible [\[19\]](#page--1-18). Para poder hacerlo, necesitamos añadir un comportamiento anarmónico a nuestro sistema, lo cuál lo conseguimos con estas uniones (ver Figura [4.1\)](#page-23-0). Una unión de Josephson consiste en dos islas superconductoras separadas por un aislante delgado o un metal no superconductor. Entonces, los pares de Cooper pueden atravesar la barrera de una isla a la otra mediante un fenómeno conocido como el efecto Josephson [\[20\]](#page--1-19). Recordemos que un par de Cooper es una pareja de electrones con espines opuestos que se atraen mutuamente debido a la interacción con los átomos del cristal en un material superconductor. Esta atracción se debe a la interacción con las vibraciones del cristal y causa que los electrones se emparejen y se comporten como un solo bosón en lugar de dos fermiones individuales.

<span id="page-23-0"></span>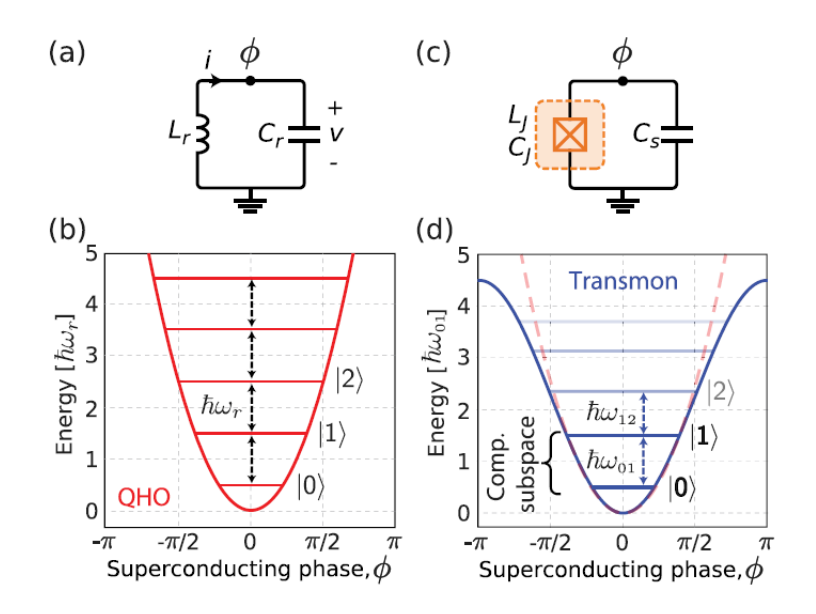

Figura 4.1: (a) Circuito LC (oscilador armónico cuántico) con  $\phi$  la fase de la isla superconductora. (b) Energía del oscilador armónico cuántico donde los niveles están equiespaciados por  $\hbar\omega_r$ . (c) Circuito del qubit de Josephson. (d) Energía del sistema, sinusoidal, con niveles no equiespaciados. De [\[18\]](#page--1-17).

Apoyándonos en la bibliografía mencionada hasta ahora, podemos comprobar cómo introducir la unión de Josephson en el lugar del inductor supone un cambio en el hamiltoniano del sistema que nos conduce a

$$
\mathcal{H}_J = 4E_C n^2 - E_J \cos \phi,\tag{4.12}
$$

con  $E_J$  la conocida como «energía de Josephson».

Mediante el desarrollo en serie de potencias del coseno hasta orden 4 y la cuantización del hamiltoniano (paso de variables a operadores) obtenemos el hamiltoniano cuántico del sistema

$$
\hat{H} = 4E_C\hat{n}^2 + \frac{1}{2}E_J\hat{\phi}^2 - \frac{1}{24}E_J\hat{\phi}^4.
$$
\n(4.13)

Mientras que el término cuadrático corresponde al oscilador armónico cuántico, es el término de orden 4 el que introduce la anarmonicidad. Tras una reescritura en términos de los operadores creación y aniquilación, podemos ver en [\[18\]](#page--1-17) que se puede reducir al siguiente hamiltoniano cuántico de un sistema de dos niveles (aunque no por ello podemos olvidarnos de que existen físicamente niveles de energía más altos):

$$
\hat{H} = \frac{\omega_{01}}{2} \sigma_z.
$$
\n(4.14)

Aquí  $\sigma_z$  es el operador de Pauli definido en [\(4.1\)](#page-20-2) con autoestados  $|0\rangle$  y  $|1\rangle$ , y  $\omega_{01} = \omega_1 - \omega_0$ es la frecuencia del qubit (diferencia de frecuencias asociadas a los dos niveles). Gracias a la anarmonicidad, podemos controlar las transiciones entre los dos niveles a través de pulsos electromagnéticos de frecuencia y amplitud concretas.

Para rotar el estado de un qubit transmón a través de un pulso de microondas, se puede utilizar la técnica de los pulsos de Rabi. Esta técnica consiste en aplicar un pulso de microondas en resonancia con la diferencia de energía entre los dos estados cuánticos del qubit transmón y luego variar la duración y la amplitud del pulso para controlar la rotación del estado.

En la práctica, el pulso de microondas se aplica a través de una línea de transmisión acoplada al circuito del qubit transmón. El pulso se genera controlando la amplitud y la modulación de la señal de microondas. Si la amplitud del pulso es demasiado baja, la probabilidad de que se produzca la rotación será baja, y si es demasiado alta, puede provocar errores en la operación del qubit. Si la duración del pulso es demasiado corta o demasiado larga, la transición no se producirá o la rotación no será completa.

<span id="page-24-0"></span>Para realizar las medidas, la cavidad con el sistema de dos niveles se acopla a una cavidad de lectura, cuya respuesta varía en función del estado del qubit.

#### 4.3. Ruido y decoherencia

Hasta ahora, hemos estado estudiando principalmente la forma en que los sistemas cuánticos se comportan cuando están completamente aislados del mundo exterior, lo que significa que no sufren ninguna interferencia no deseada. Sin embargo, en la vida real, los sistemas cuánticos están expuestos a una variedad de influencias externas, lo que a menudo se traduce en errores o ruido en los cálculos cuánticos. Caracterizamos al ruido, entonces, como aquel proceso, sea cual sea su naturaleza, que cause una pérdida de información cuántica [\[7\]](#page--1-6). En el contexto de la computación, el ruido provocará que obtengamos resultados de los experimentos que no son correctos o esperados.

La decoherencia es un fenómeno físico íntimamente ligado al ruido en el que un sistema cuántico interactuante con su entorno pierde su coherencia cuántica y transiciona a un estado clásico. Es la pérdida de las propiedades cuánticas de un sistema cuando este interactúa con su entorno.

El formalismo matemático de las «operaciones cuánticas» es una herramienta clave para describir la dinámica de sistemas cuánticos abiertos. Una de las ventajas de utilizar operaciones cuánticas es que son particularmente útiles para describir cambios de estado discretos, es decir, transformaciones entre un estado inicial y un estado final, sin necesidad de hacer referencia explícita al tiempo transcurrido, lo cual puede resultar muy útil para ciertos cálculos y aplicaciones. En este formalismo vamos a describir los estados en términos del operador densidad  $\rho$ (ver apéndice [A](#page-46-0)), transformándose estos según

$$
\rho \to \rho' = \mathcal{O}(\rho),\tag{4.15}
$$

con O la operación cuántica. Un ejemplo de operación cuántica es una transformación unitaria, en la que  $\mathcal{O}(\rho) = U \rho U^{\dagger}$ .

Hemos visto al comienzo del presente Capítulo que la dinámica de un sistema cuántico cerrado siempre es una operación unitaria que conserve la norma de los estados. Sin embargo, en los sistemas abiertos expuestos al ruido esto no tiene por qué ser así. Como vemos en [\[7\]](#page--1-6),

podemos describir estos sistemas como el resultado de la interacción del sistema de interés descrito por  $\rho$ , que llamamos principal, y el entorno, descrito por  $\rho_{ent}$ . Juntos forman un sistema que podemos considerar cerrado. Suponiendo que el sistema total es el estado producto  $\rho \otimes \rho_{ent}$ , este se transforma a través de la operación unitaria U y, tras calcular la traza parcial sobre el subsistema entorno para obtener el estado reducido del sistema principal, llegamos a

<span id="page-25-1"></span>
$$
\mathcal{O}(\rho) = \text{Tr}_{ent}\left(U(\rho \otimes \rho_{ent})U^{\dagger}\right). \tag{4.16}
$$

Una forma de expresar las operaciones cuánticas es a través de la «representación de suma de operadores». En esta se describe la evolución cuántica de un sistema mediante un conjunto de operadores lineales conocidos como «operadores de Kraus». Estos operadores representan las posibles formas en las que el sistema puede interactuar con su entorno, calculándose la evolución mediante la aplicación de estos operadores al estado inicial [\[21\]](#page--1-20). Tomemos una base ortonormal de dimensión finita  $\{|e_k\rangle\}$  del espacio de estados del entorno y un estado inicial de este  $\rho_{ent} = |e_0\rangle\langle e_0|$ . Entonces, podemos reescribir la ecuación [\(4.16\)](#page-25-1) como [\[22\]](#page--1-21)

<span id="page-25-3"></span>
$$
\rho' = \mathcal{O}(\rho) = \sum_{k} \langle e_k | U[\rho \otimes |e_0\rangle\langle e_0|] U^{\dagger} |e_k\rangle = \sum_{k} E_k \rho E_k^{\dagger}, \tag{4.17}
$$

donde los  $E_k = \langle e_k|U|e_0\rangle$  son los operadores de Kraus para la operación  $\mathcal O$  definidos en el espacio de estados del sistema principal [\[7\]](#page--1-6).

Tras una transformación unitaria del sistema global cuyo estado viene dado por  $\rho \otimes \rho_{ent}$ , reducimos el espacio de estados por medio del cálculo de la traza parcial, trabajando exclusivamente con el espacio de nuestro sistema principal (el sistema entorno está fuera de nuestro control). Esta reducción lleva consigo una pérdida de información que provoca que nuestro operador densidad tras la operación,  $\rho' = \mathcal{O}(\rho)$ , se corresponda con un estado mezcla, es decir, con una suma ponderada de distintos operadores densidad.

#### 4.3.1. Canales de error

<span id="page-25-0"></span>Un canal de error es una descripción matemática de cómo un sistema cuántico puede verse afectado por perturbaciones o errores durante la transmisión o el procesamiento de la información. En un canal de error, se describe cómo los estados cuánticos enviados a través del canal pueden ser transformados por los errores, que pueden ser causados por ruido ambiental, imperfecciones en los dispositivos de medición o cualquier otro tipo de perturbación. Existen diferentes tipos de canales de error, según el tipo de perturbación que se desea modelar. Sin embargo, en todos ellos, al estar haciendo un tratamiento estadístico del error, vamos a acabar manejando estados mezcla sobre los que extenderemos el concepto de esfera de Bloch. En estos estados mezcla, la esfera de Bloch va a deformarse en distintas direcciones, pudiendo los estados tener norma menor a la unidad [\[7\]](#page--1-6). Vamos a mostrar los canales de error más relevantes.

#### Canal de bit-flip:

Este canal consiste en un cambio en la polaridad de los qubits. El estado |0⟩ del qubit se transforma en el  $|1\rangle$  y viceversa con probabilidad de error  $1 - p$ . Esta operación tiene asociados los operadores de Kraus

<span id="page-25-2"></span>
$$
E_0 = \sqrt{p} \mathbb{I} = \sqrt{p} \begin{pmatrix} 1 & 0 \\ 0 & 1 \end{pmatrix} \quad \text{y} \quad E_1 = \sqrt{1-p} \sigma_x = \sqrt{1-p} \begin{pmatrix} 0 & 1 \\ 1 & 0 \end{pmatrix}.
$$
 (4.18)

Recordemos que  $\sigma_x$  actúa como puerta  $NOT$  invirtiendo los estados, como vimos en la ecuación ([4](#page-20-3).2). El efecto de este canal sobre la esfera de Bloch podemos observarlo gráficamente en la Figura [4](#page-27-0).2b, dándose una contracción del plano Y Z a través del factor  $1 - 2p$ .

#### Canal de fase-flip:

Este canal consiste en un cambio en la fase de los qubits, aplicando con probabilidad  $1 - p$  la matriz de Pauli  $\sigma_z$  al estado. Esta operación tiene asociados los operadores de Kraus

$$
E_0 = \sqrt{p} \mathbb{I} = \sqrt{p} \begin{pmatrix} 1 & 0 \\ 0 & 1 \end{pmatrix} \quad \text{y} \quad E_1 = \sqrt{1-p} \sigma_z = \begin{pmatrix} 1 & 0 \\ 0 & -1 \end{pmatrix} . \tag{4.19}
$$

El efecto de este canal sobre la esfera de Bloch podemos observarlo gráficamente en la Figu-ra [4](#page-27-1).2c, dándose una contracción del plano XY a través del factor  $1 - 2p$ .

#### Canal de bit-fase-flip:

En este caso, en vez de aplicar las matrices de Pauli anteriores con probabilidad  $1 - p$ , se aplica la  $\sigma_y$ . Vamos a obtener un resultado análogo con un eje Y de la esfera de Bloch invariante y una contracción [d](#page-27-2)el plano XZ a través del factor  $1 - 2p$  (Figura 4.2d).

Vamos a demostrar el efecto de los canales de error que observamos gráficamente. Supongamos un operador densidad ρ que describe un sistema en un estado puro previo al paso por el canal de error. Este operador podemos expresarlo en función de la base de matrices de Pauli dada en la ecuación ([4](#page-20-2).1) como [\[7\]](#page--1-6)

<span id="page-26-0"></span>
$$
\rho = \frac{1}{2} [\mathbb{I} + \vec{r} \cdot \vec{\sigma}] = \frac{1}{2} [\mathbb{I} + x\sigma_x + y\sigma_y + z\sigma_z] = \frac{1}{2} \begin{pmatrix} 1+z & x-iy \\ x+iy & 1-z \end{pmatrix},
$$
(4.20)

con  $\vec{r}$  el conocido como «vector de Bloch» que va a cada punto de la esfera de Bloch ( $|\vec{r}| = 1$ ).

Supongamos que aplicamos el canal de bit-flip a nuestro sistema, introduciendo los operadores de Kraus de la ecuación (4.[18](#page-25-2)) en la ecuación (4.[17](#page-25-3)). Entonces,

$$
\rho' = \mathcal{O}(\rho) = E_0 \rho E_0^{\dagger} + E_1 \rho E_1^{\dagger} = p\rho + (1 - p)\sigma_x \rho \sigma_x. \tag{4.21}
$$

Sustituyendo las matrices de Pauli y la ecuación (4.[20](#page-26-0)) llegamos a

$$
\rho' = \begin{pmatrix} 1 + z(2p - 1) & x - iy(2p - 1) \\ x + iy(2p - 1) & 1 - z(2p - 1) \end{pmatrix} =
$$
\n(4.22)

$$
=\frac{1}{2}[\mathbb{I}+x\sigma_x+(2p-1)y\sigma_y+(2p-1)z\sigma_z]=\frac{1}{2}[\mathbb{I}+\vec{r}\prime\cdot\vec{\sigma}],
$$
\n(4.23)

donde por comparación con la ecuación [\(4.20\)](#page-26-0) vemos que el vector de Bloch se ha transformado según

$$
\vec{r} = (x, y, z)^t \xrightarrow{\mathcal{O}} \vec{r}' = (x, (2p - 1)y, (2p - 1)z)^t.
$$
 (4.24)

La esfera de Bloch se ha transformado en un elipsoide cuyo semieje X permanece constante, pero los semiejes Y y Z se contraen según  $1 - 2p$ . Podemos comprobar que la máxima deformación se produce para  $p = 0.5$ , con la esfera proyectándose por completo sobre el eje X. Respecto a ese valor de p, es fácil ver que tenemos una simetría en la deformación: misma contracción para  $p = 0.5 + q$  que para  $p = 0.5 - q$ , con  $q \in [0, 0.5]$ . Esto mismo ocurre para el resto de ejes en los otros dos canales de error flip.

#### Canal de despolarización:

Este es el canal de error más relevante que vamos a tratar, como comprobaremos en secciones posteriores del trabajo como por ejemplo en [5](#page-35-0).1. Supongamos que tenemos un qubit en un cierto estado dado por  $\rho$ , con una probabilidad  $1 - p$  de estar completamente despolarizado, i.e., en

<span id="page-27-1"></span><span id="page-27-0"></span>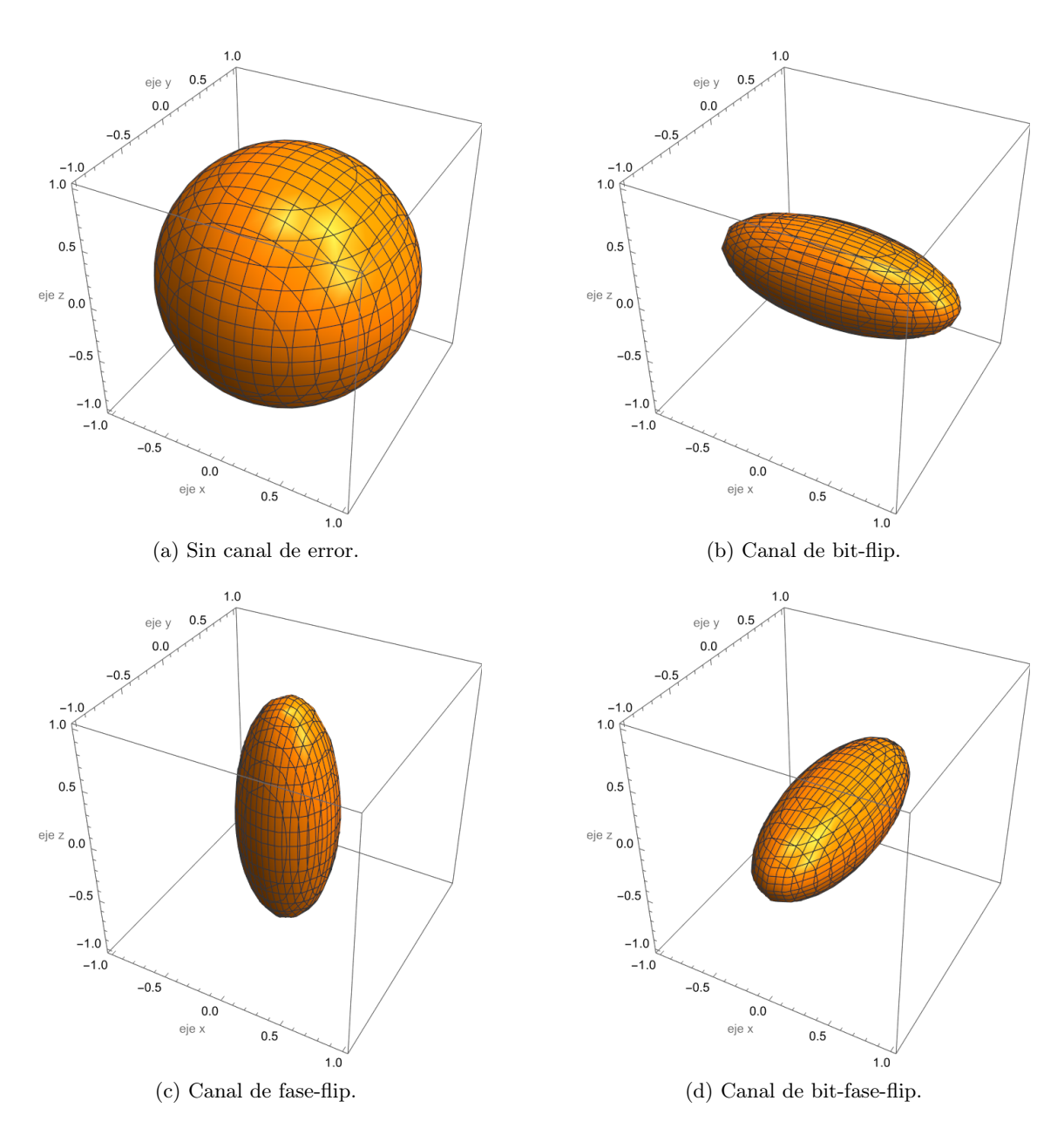

Figura 4.2: Efectos de los distintos canales flip de error para  $p = 0.3$  sobre la esfera de Bloch.

un estado completamente mezclado dado por I/2. El estado del sistema cuántico tras el ruido viene dado por

<span id="page-27-3"></span><span id="page-27-2"></span>
$$
\rho' = \mathcal{O}(\rho) = p\rho + (1 - p)\frac{\mathbb{I}}{2}.
$$
\n(4.25)

Este canal va a provocar una contracción uniforme de la esfera de Bloch según el factor p. Podemos ver el efecto del canal de despolarización en la Figura [4](#page-28-1).3. Para demostrarlo, basta con sustituir la expresión (4.[20](#page-26-0)) en (4.[25](#page-27-3)), llegando fácilmente a

$$
\rho' = \frac{1}{2} \begin{pmatrix} 1 + pz & px - ipy \\ px + ipy & 1 - pz \end{pmatrix} = \frac{1}{2} [\mathbb{I} + p\vec{r} \cdot \vec{\sigma}],
$$
\n(4.26)

con un vector de Bloch igual a  $\vec{r}' = p(x, y, z)^t$ . Recordemos que la probabilidad de total despolarización es 1−p, por lo que con p = 0 reduciríamos la esfera de Bloch a un único punto en el origen.

Además, este canal puede generalizarse para sistemas cuánticos de dimensión d > 2.

Simplemente basta con sustituir el 2 del denominador de la ecuación (4.[25](#page-27-3)) por d.

En este trabajo haremos uso de estos canales con el fin de obtener resultados más fiables en los experimentos reales que realizaremos más adelante, debido a su alta efectividad modelando los errores que sufren los ordenadores cuánticos.

<span id="page-28-1"></span>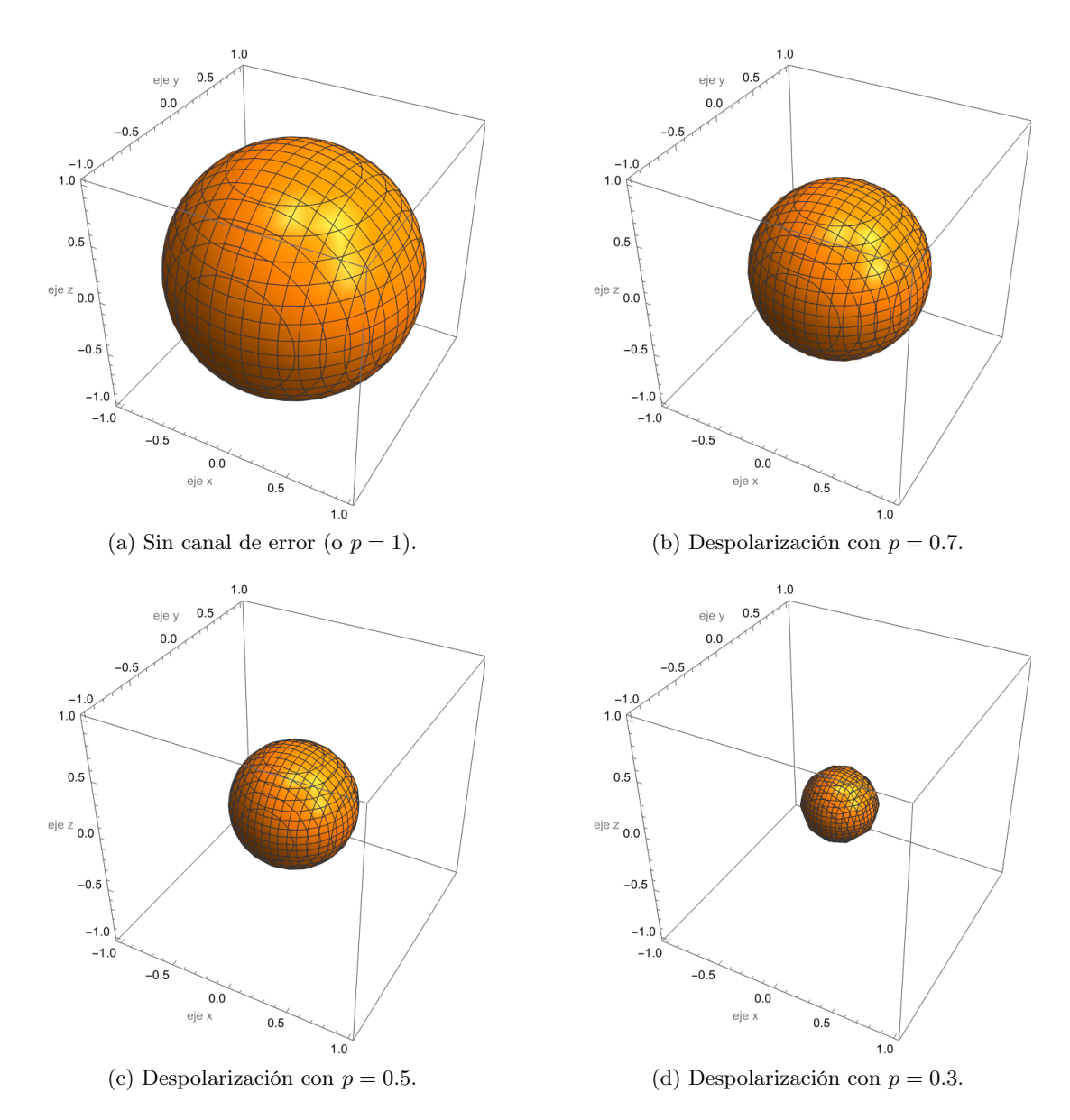

<span id="page-28-0"></span>Figura 4.3: Efecto del canal de despolarización para distintos valores de p.

#### 4.3.2. Errores en la medida

Como hemos visto, el ruido puede ser en general muy complejo, siendo necesario emplear distintas técnicas de modelización para, sin entrar en los detalles que lo fundamentan, poder estudiar sus efectos y corregirlos. Sin embargo, se conoce alguna forma de ruido simple como la que ocurre durante la medida final del circuito cuántico en el ordenador [\[23\]](#page--1-22). Básicamente, este error se produce cuando al medir sobre un qubit en un determinado estado se obtiene un resultado que sería imposible de obtener en ausencia de ruido. Por ejemplo, supongamos que preparamos un estado de Bell como el usado hasta ahora ([2](#page-10-2).4) y medimos sobre él en la base estándar. Sabemos por los postulados de la mecánica cuántica que solamente es posible obtener los autovalores correspondientes a los estados |00⟩ y |11⟩ (con un 50 % de probabilidad cada uno) pero, debido a este error, vamos a contar con una probabilidad no nula de obtener los autovalores correspondientes a los estados  $|01\rangle$  y  $|10\rangle$ .

Vamos a explicar una manera de mitigar los efectos de este tipo de errores a través de un procedimiento de carácter estadístico con un ejemplo sobre un experimento real. Comenzamos creando cuatro circuitos cuánticos diferentes de 2 qubits, consistentes cada uno de ellos en la preparación de uno de los estados base y su posterior medida. Cada circuito vamos a ejecutarlo una gran cantidad de veces, por ejemplo 10 000, con el fin de poder extraer las distribuciones de probabilidad de los resultados posibles. A continuación se expresan la cantidad de ejecuciones en las que se obtuvieron cada uno los autovalores correspondientes a cada estado de la base estándar, para cada circuito preparado.

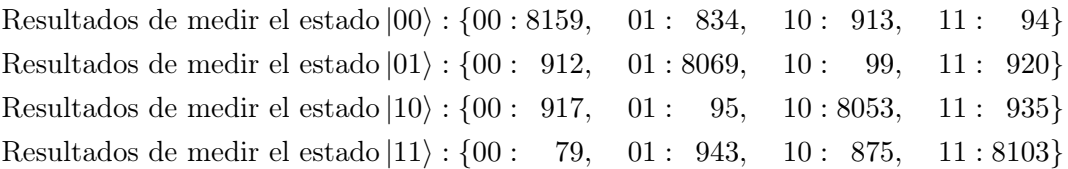

Podemos ahora normalizar los resultados dividiendo los datos entre el número total de ejecuciones con el fin de obtener las probabilidades de obtener cada resultado:

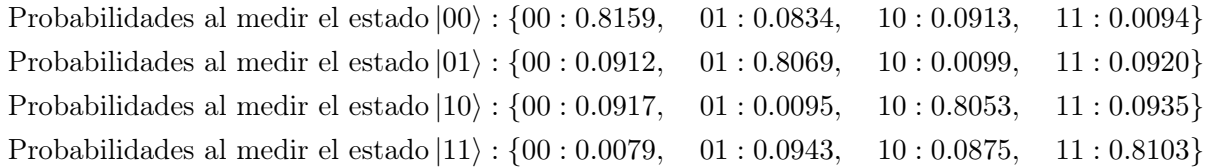

Vemos cómo efectivamente el resultado más probable es el que esperaríamos obtener siempre en una situación ideal. Podemos trasladar estos resultados a una matriz  $M$  que llamaremos «matriz de calibración», colocando las probabilidades obtenidas para cada estado medido en cada columna. Llegamos así a

<span id="page-29-0"></span>
$$
M = \begin{pmatrix} 0.8159 & 0.0912 & 0.0917 & 0.0079 \\ 0.0834 & 0.8069 & 0.0095 & 0.0943 \\ 0.0913 & 0.0099 & 0.8053 & 0.0875 \\ 0.0094 & 0.0920 & 0.0935 & 0.8103 \end{pmatrix}.
$$
 (4.27)

Como M contiene información estadística sobre los errores de medida cometidos por el ordenador al medir sobre los estados de la base estándar, podremos utilizarla para mitigar estos efectos sobre nuestros experimentos.

Supongamos que preparamos ahora el estado de Bell  $\ket{\beta_{00}}$  y medimos sobre él en la base estándar. Al realizar la ejecución 10 000 veces vamos a obtener unos resultados similares a los siguientes:

Resultados de medir el estado  $\ket{\beta_{00}}$ : {00 : 4120, 01 : 903, 10 : 908, 11 : 4069} Probabilidades al medir el estado  $\ket{\beta_{00}}$ : {00 : 0.4120, 01 : 0.0903, 10 : 0.0908, 11 : 0.4069}

Podemos ahora almacenar estos datos en un vector columna  $C_{ruidoso}$  tal que

$$
C_{ruidoso} = \begin{pmatrix} 0.4120 \\ 0.0903 \\ 0.0908 \\ 0.4069 \end{pmatrix} . \tag{4.28}
$$

La mitigación de los efectos del ruido en la medida la vamos a efectuar a través de la siguiente operación algebraica, cuya justificación puede verse en [\[23\]](#page--1-22):

<span id="page-30-1"></span>
$$
C_{mitigado} = M^{-1} \cdot C_{ruidoso}.\tag{4.29}
$$

Suponiendo una correcta caracterización del ruido a través de la matriz de calibración M, es natural pensar que podemos deshacer en gran medida el efecto del ruido, de forma estadística, mediante la anterior transformación inversa. De esta operación obtendremos un vector probabilidades

$$
C_{mitigado} = \begin{pmatrix} 0.4997 \\ 0.0023 \\ 0.0022 \\ 0.4958 \end{pmatrix} . \tag{4.30}
$$

<span id="page-30-0"></span>Como vemos, se ha mejorado cuantitativamente los resultados de la medida de nuestro estado, asemejándose mucho más a los resultados ideales que deseamos alcanzar:  $C_{ideal} = (0.5, 0, 0, 0.5)^t$ . Esto podemos visualizarlo en el histograma mostrado en la Figura [4](#page-30-0).4.

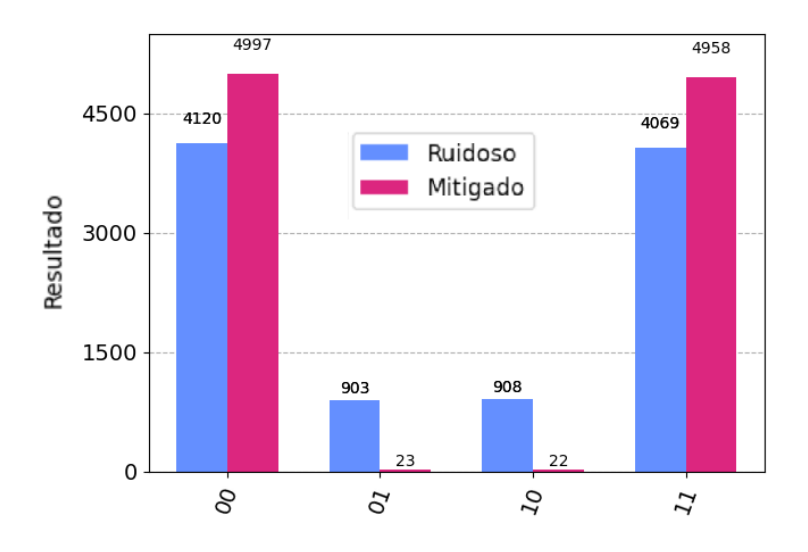

Figura 4.4: Efecto de la mitigación del error en la medida a través del método expuesto. Se representa la cantidad de veces que se ha obtenido cada resultado, siendo 10 000 el número total de ejecuciones.

Los resultados de este proceso de mitigación, así como los vectores y la matriz generados, están altamente condicionados por las particularidades del momento en cuestión. En dos tiempos distintos, los procesos de ruido y decoherencia y los errores en la medida de un mismo ordenador cuántico pueden ser distintos, ya que este nunca va a estar sometido a idénticas condiciones (misma temperatura, misma interferencia externa, etc.). Esto obliga a realizar el proceso de calibración y mitigación justo antes de cada experimento.

### <span id="page-32-0"></span>Capítulo 5

## Realización experimental

Para la comprobación experimental de la violación de la desigualdad CHSH vamos a utilizar los ordenadores cuánticos de circuitos superconductores de IBM. Esto va a ser posible a traves de Qiskit, un kit de desarrollo de software desarrollado por IBM que nos va a permitir ejecutar experimentos en sus ordenadores, incluyendo la preparación de estados, la creación de circuitos cuánticos y las mediciones [\[24\]](#page--1-23). Usaremos un par de qubits superconductores (como explicamos en la sección [4](#page-22-0).2.3) que cumplirán el mismo papel que los dos fotones que tomábamos en los experimentos mentales ofrecidos en las primeras secciones. Multiples experimentos con fotones entrelazados se han realizado a lo largo de la historia. Entre ellos, el de Alain Aspect [\[25\]](#page--1-24) o aquellos llevados a cabo tras sucesivas mejoras por el equipo de Zeilinger [\[26\]](#page--1-25), ambos galardonados con el Premio Nobel de Física 2022, junto con John Clauser.

En cuanto a la notación, vamos a trabajar en el plano cartesiano (recordar Figura [2](#page-9-0).2). En la sección [3](#page-16-0).3 hemos calculado el valor esperado S teórico de la desigualdad CHSH en los siguientes términos: las dos bases de medida de cada observador difieren entre sí en  $\pi/4$  con el fin de lograr máxima incertidumbre (medidas completamente incompatibles) y las bases de medida de un observador difieren  $\pi/8$  con las del otro. Con este último requisito lo que hicimos fue maximizar el valor de S hasta  $2\sqrt{2}$ , valor conocido como límite de Tsirelson [\[27\]](#page--1-26). Sin embargo, en los experimentos que describiremos a continuación, manteniendo la primera exigencia de máxima incertidumbre, vamos a calcular el valor de S para todo ángulo  $\theta \in [0, 2\pi)$  entre las bases de Alice y de Bob. Dada la isotropía del espacio, podemos sin pérdida de generalidad tomar como bases de Alice las correspondientes con los observables  $A_0$  y  $A_1$  que dimos antes (ecuación (3.[20](#page-17-1))) e ir variando el ángulo de las bases de Bob.

Recordando la ecuación (3.[19](#page-17-2)) donde se daba la expresión del observable de medida en función de  $\theta$ , podemos definir los nuevos observables de Bob como:

<span id="page-32-2"></span>
$$
B_0 = O(\theta) = \begin{pmatrix} \cos 2\theta & \sin 2\theta \\ \sin 2\theta & -\cos 2\theta \end{pmatrix}, \quad B_1 = O(\theta + \frac{\pi}{4}) = \begin{pmatrix} -\sin 2\theta & \cos 2\theta \\ \cos 2\theta & \sin 2\theta \end{pmatrix}.
$$
 (5.1)

Realizando el mismo cálculo teórico que en la sección [3](#page-16-0).3, es decir, calculando los cuatro productos tensoriales entre los observables de Alice y Bob y sus valores esperados en el estado de Bell  $|\beta_{00}\rangle$ , podemos evaluar la expresión de CHSH ([3](#page-15-4).7) obteniendo el siguiente resultado:

<span id="page-32-1"></span>
$$
S(\theta) = 2(\cos 2\theta + \sin 2\theta) = 2\sqrt{2}\sin\left(2\theta + \frac{\pi}{4}\right).
$$
 (5.2)

Observamos la representación de este parámetro en función del ángulo θ en la Figura [5](#page-33-0).1. Podemos ver cómo se produce una violación de la desigualdad CHSH para una amplia cantidad de ángulos (todos aquellos para los que la función S sobrepasa las barreras del 2 o del −2, los máximos

<span id="page-33-0"></span>valores clásicos) y cómo se alcanza el máximo teórico de 2 √ 2. Esto nos va a permitir contar con un cierto margen de error para, con una preparación imperfecta del experimento cuántico, poder seguir demostrando la violación de la desigualdad.

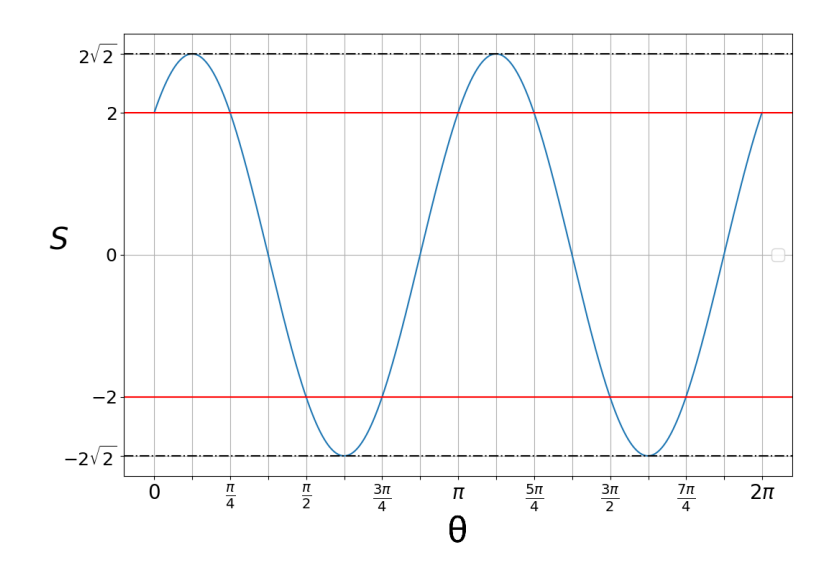

Figura 5.1: Valor esperado S para un estado de Bell en función del ángulo entre bases en radianes, dado en [\(5.2\)](#page-32-1).

A la hora de llevar a cabo el experimento, primeramente se ha de preparar el estado inicial. Este, como recordamos, es el estado de Bell  $\beta_{00}$  dado en la ecuación ([2](#page-10-2).4). Supongamos que previamente tenemos los dos qubits en el estado fundamental |00⟩, algo habitual en los ordenadores cuánticos. Bastará con aplicar una puerta Hadamard ([4](#page-21-3).3) al primer qubit y luego una puerta CNOT con el primer qubit como control y con el segundo como objetivo ([4](#page-21-4).7). Es decir:

$$
CNOT \left( (H |0\rangle) \otimes |0\rangle \right) = \frac{1}{\sqrt{2}} CNOT \left( (|0\rangle + |1\rangle) \otimes |0\rangle \right) = \frac{1}{\sqrt{2}} [|00\rangle + |11\rangle]. \tag{5.3}
$$

<span id="page-33-1"></span>Esquemáticamente esta operación puede representarse como el circuito mostrado en la Figura [5](#page-33-1).2.

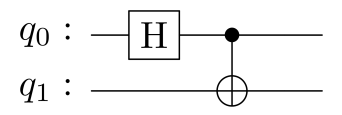

Figura 5.2: Circuito para crear pares de Bell  $\ket{\beta_{00}}$  a partir de  $\ket{00}$ .

En los ordenadores cuánticos utilizados contamos con una limitación: solo podemos medir en la base de estados propios de  $\sigma_z$ , es decir, en la base  $\{|0\rangle, |1\rangle\}$ . Por lo tanto, si queremos, por ejemplo, medir en la base de estados propios de  $\sigma_x$ , es decir, en la base  $\{|+\rangle = \frac{1}{\sqrt{2}}\}$  $\frac{1}{2}(|0\rangle+|1\rangle), |-\rangle=\frac{1}{\sqrt{2}}$  $\frac{1}{2}(|0\rangle - |1\rangle)$ , hemos de aplicar una matriz de cambio de base sobre nuestro estado (una rotación) para posteriormente medir sobre la base de  $\sigma_z$ . Este cambio de una base a otra perpendicular en la esfera de Bloch lo conseguimos con la puerta H.

En el software que se ha programado para este trabajo (y que se presenta en los Apén-dices [B](#page-48-0) y [C](#page-54-0)), creamos cuatro circuitos cuánticos para cada valor de  $\theta$ , uno para cada combinación posible de las medidas de Alice y de Bob. Puesto que medir directamente el estado del qubit equivale para cada observador a medir en su primera base, y medir tras aplicar una puerta H equivale a medir en su segunda base (habiendo Bob aplicado en todo caso una rotación de  $\theta$  previa a su qubit), los circuitos resultantes van a ser los presentados en la Figura [5](#page-34-0).3.

En estos circuitos, cada línea o hilo simple se corresponde con un qubit y representa el paso del tiempo, leído de izquierda a derecha. Es habitual suponer que el estado de entrada o input del circuito es un estado de la base estándar, siendo normalmente el estado formado por todos los qubits inicializados en |0⟩. Los hilos dobles se corresponen con los canales «clásicos», es decir, con los bits donde se almacenan los resultados de las mediciones de los qubits. En los hilos simples se van situando en orden las distintas puertas cuánticas que se aplican a los qubits, terminando siempre con las mediciones (representadas por los símbolos que vemos en la Figura [5](#page-34-0).3 al final de cada circuito).

<span id="page-34-0"></span>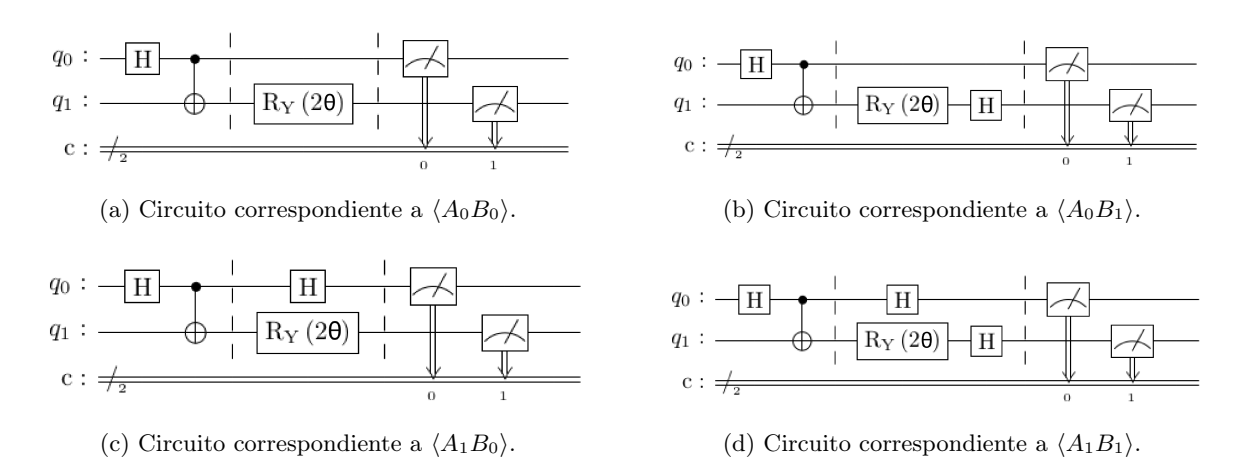

Figura 5.3: Se muestran los cuatro circuitos cuánticos creados para cada ángulo  $\theta$ , correspondientes al cálculo de los valores esperados  $\langle A_x B_y \rangle$  tal como los definimos en la sección [3](#page-16-0).3.

En todos los circuitos mostrados en la Figura [5](#page-34-0).3, para la rotación realizada sobre el estado del segundo qubit  $q_1$  (Bob) hemos utilizado una puerta  $R_y$  como la dada en la ecuación ([4](#page-21-5).6) pero evaluada en 2θ. Vimos que  $R_u(\theta)$  rota nuestro estado un ángulo θ respecto al eje Y en la esfera de Bloch. Sin embargo, en el experimento de Bell de los polarizadores no estamos trabajando en esta esfera, sino en el plano dado por los estados ortonormales  $|0\rangle$  y  $|1\rangle$  (recordemos Figura [3](#page-17-0).1). En este plano, la rotación de  $\theta$  efectuada por  $R_y(\theta)$  se traduce en una rotación de  $\theta/2$ . Por ello, para rotar  $\theta$  en nuestro plano hemos de usar la puerta evaluada en  $2\theta$ .

El programa va a consistir en una serie de multiples ejecuciones de los cuatro circuitos anteriores para cada uno de los cuarenta y un valores del ángulo  $\theta$  que hemos tomado entre 0 y 2π, esto es, θ ∈ {0, 0.05π, 0.1π, ..., 2π}. Para cada ángulo se producen 8192 ejecuciones por circuito y se calcula posteriormente por medio de un promediado el valor de S, tal como se especifica en el código del Apéndice [B](#page-48-0). Los resultados pueden verse en la Figura [5](#page-35-1).4 representados junto con los datos teóricos para el mismo conjunto de ángulos.

Podemos apreciar cómo, a causa de los fenómenos de ruido y decoherencia, los resultados experimentales tienen menor magnitud que los teóricos, a pesar de violar también la desigualdad CHSH. Es importante percatarse que dos ejecuciones del mismo experimento en distintos tiempos no tienen por qué arrojar idénticos resultados. Recordemos que, a pesar de haber ofrecido distintas formas a través de las cuales modelar y mitigar el ruido, este se sigue originando a causa de multitud de fenómenos complejos difíciles de trabajar aisladamente.

Parte de este ruido podemos cuantificarlo a través de los llamados tiempos de relajación  $T_1$  y de desfase  $T_2$ . Estos tiempos, a menudo llamados «tiempos de coherencia» [\[28\]](#page--1-27), miden la cantidad de tiempo que un qubit puede mantener su información. Son importantes porque

<span id="page-35-1"></span>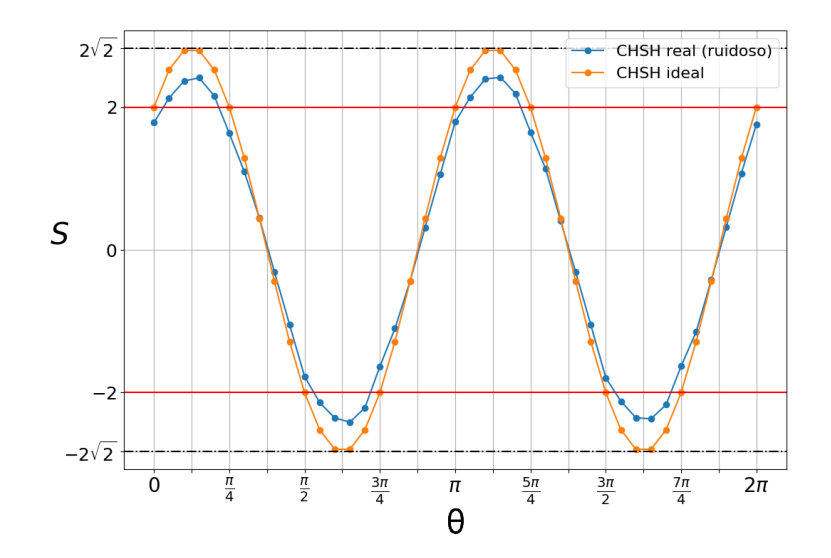

Figura 5.4: Valor esperado S experimental (en azul) junto con el teórico (en rojo) para cada ángulo.

limitan la cantidad de operaciones que se pueden realizar en un ordenador cuántico antes de que la información se degrade o se pierda, siendo del orden de decenas de nanosegundos. Estos tiempos son medidos y publicados por el desarrollador del ordenador cuántico (IBM en nuestro caso) tras cada calibración que realizan del ordenador. Sin embargo, para nosotros no son parámetros controlables y no podremos utilizarlos en nuestros modelos. En nuestro caso, intentaremos caracterizarlos a través de un único parámetro, el valor p del canal de despolarización, tal como se muestra a continuación en la sección [5](#page-35-0).1.

Dejando de lado los efectos de ruido que producen una diferencia entre la curva experimental y la curva teórica, lo más relevante del experimento es comprobar cómo mediante el uso de dos qubits de un ordenador cuántico hemos podido crear una serie de circuitos cuánticos que nos arrojen unos valores de las correlaciones entre qubits inexplicables desde el principio de realismo local. Con estos circuitos hemos llevado a la práctica un test de Bell como el descrito en los Capítulos previos del trabajo y hemos podido verificar una violación de una desigualdad de Bell, la desigualdad CHSH, obteniendo para determinados ángulos un valor de S superior al límite realista local de  $S = 2$ .

Por ello, a excepción de las salvedades que se tratarán en el Capítulo [6](#page-40-0), nos hemos acercado a una demostración empirica de las violaciones de las desigualdades de Bell a través de las herramientas de la mecánica cuántica, vislumbrando la naturaleza no realista local del Universo.

<span id="page-35-0"></span>A continuación, pasamos a realizar el tratamiento del ruido sobre los resultados obtenidos a través de los métodos ya descritos.

#### 5.1. Modelado del ruido

A la hora de crear un modelo del ruido existente en nuestro experimento vamos a hacer uso del canal de despolarización desarrollado en la sección [4](#page-25-0).3.1. Comenzamos por el cálculo teórico de S en función del ángulo para el estado del sistema tras su paso por el canal de despolarización. El estado del sistema vendrá dado por el operador densidad  $\rho'$  definido en (4.[25](#page-27-3)), siendo  $\rho$  el

operador densidad correspondiente al estado de Bell  $|\beta_{00}\rangle$ , es decir,

$$
\rho' = p\rho + (1 - p)\frac{\mathbb{I}}{2} = p |\beta_{00}\rangle\langle\beta_{00}| + (1 - p)\frac{\mathbb{I}}{2}
$$
\n(5.4)

El cálculo es muy similar al llevado a cabo al comienzo del presente Capítulo. Para llevarlo a cabo, tomamos los observables  $A_0$  y  $A_1$  definidos en (3.[20](#page-17-1)) para Alice y los observables  $B_0$ y  $B_1$  en función de  $\theta$  definidos en ([5](#page-32-2).1) para Bob. Realizamos, de nuevo, los cuatro productos tensoriales entre los observables de Alice y de Bob y calculamos los valores esperados en el estado del sistema. Al ser ahora el estado del sistema un estado mezcla dado por el operador  $\rho'$ , los valores esperados se calcularán como la traza del producto de  $\rho'$  con los observables producto tensorial (ver Apéndice [A](#page-46-0) sobre el operador densidad para más información). Como resultado, obtenemos la expresión:

$$
S(\theta, p) = \text{Tr}(\rho' A_0 \otimes B_0) - \text{Tr}(\rho' A_0 \otimes B_1) + \text{Tr}(\rho' A_1 \otimes B_0) + \text{Tr}(\rho' A_1 \otimes B_1) =
$$
  
= 
$$
2p(\cos 2\theta + \sin 2\theta) = 2\sqrt{2}p\sin\left(2\theta + \frac{\pi}{4}\right).
$$
 (5.5)

<span id="page-36-0"></span>Vemos cómo, al igual que ocurría con el radio de la esfera de Bloch, el valor de S depende linealmente del parámetro de despolarización p. Se representan los resultados para algunos valores de p en la Figura [5](#page-36-0).5. El código programado se presenta en el Apéndice [D](#page-56-0).

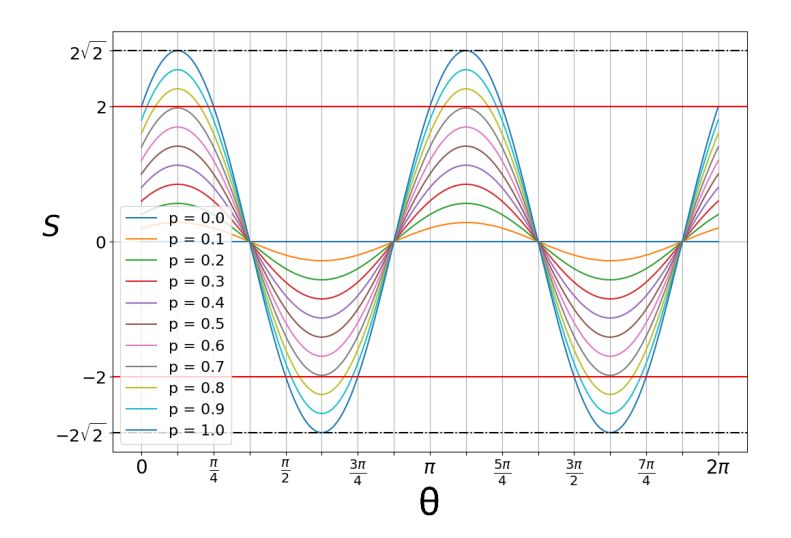

Figura 5.5: Valor esperado S en función del ángulo para distintos valores del parámetro p del canal de despolarización.

Es fácil comprobar que el máximo valor de esta última expresión para un estado del sistema de este tipo es  $|S(\theta, p)| = 2\sqrt{2}p$ . Al fin y al cabo, vimos gráficamente cómo la esfera de Bloch se contraía de forma lineal con p. Por ello, a la hora de modelar el ruido de nuestro experimento obtendremos el máximo valor de |S| conseguido y calcularemos el parámetro p óptimo a través √ del cociente entre este máximo y  $2\sqrt{2}$ . Tras la obtención del parámetro p, podremos obtener una de las curvas teóricas de S que mejor se va a adaptar a nuestros resultados experimentales. En nuestro caso, los datos son los siguientes:

$$
|S|_{max} = 2.4172 \Rightarrow p = \frac{|S|_{max}}{2\sqrt{2}} = 0.8546.
$$

A fin de observar el buen ajuste de este modelo de ruido con los experimentos reales, representamos en la Figura [5](#page-37-1).6 la curva teórica resultante para este valor de p junto con los datos experimentales obtenidos.

<span id="page-37-1"></span>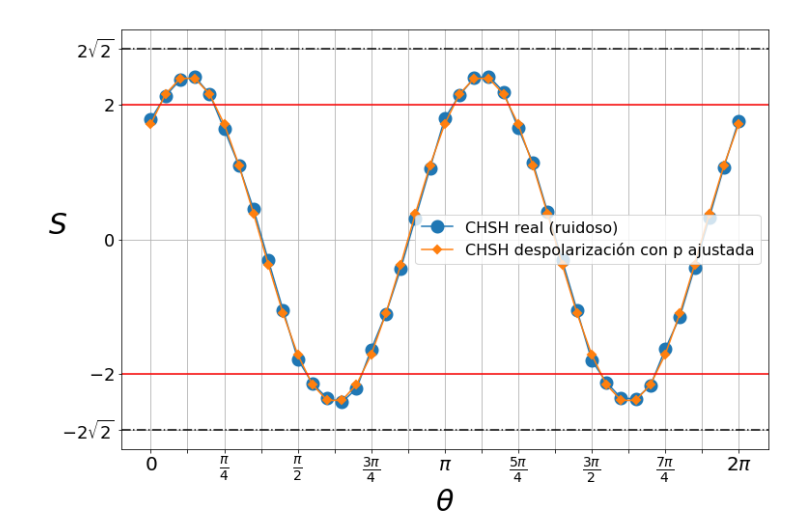

Figura 5.6: Valor esperado S en función del ángulo, tanto experimental como teórico, para un valor  $p = 0.8546$  con ajuste óptimo del canal de despolarización.

Vemos que hemos obtenido una concordancia prácticamente completa. Esto podemos verificarlo numéricamente mediante algunos cálculos como el del coeficiente de determinación (el cuadrado del coeficiente de correlación de Pearson) [\[29\]](#page--1-28) entre las dos curvas. El resultado no podría ser más claro:

$$
R^2 = 0.999173.
$$

Este resultado muestra la buena herramienta que es el canal de despolarización a la hora de modelar el ruido que sufren los ordenadores cuánticos utilizados.

El gran ajuste que obtenemos entre las dos curvas también nos muestra que el método de elección del valor del parámetro p es de buena calidad. Sin embargo, se podría haber utilizado otro método. Por ejemplo, la obtención de un valor del parámetro p que logre un buen modelado del ruido podría basarse en maximizar directamente el coeficiente de determinación  $R<sup>2</sup>$ . Bastaría con calcular este coeficiente entre la curva de datos reales y una gran cantidad de curvas para distintos valores de p, seleccionando finalmente el p que mayor coeficiente obtenga.

Como llevamos repitiendo a lo largo del trabajo, una misma ejecución de un experimento en dos tiempos distintos pueden arrojar distintos resultados. Dado que las calibraciones realizadas por el fabricante, los tiempos entre estas calibraciones y el experimento y el ruido del entorno que afecte al ordenador serán distintos en momentos diferentes, también cambiará el parámetro p óptimo con el que modelar el ruido. Por ejemplo, presentamos a continuación otra ejecución del experimento realizada días después de la anterior con su respectivo modelado del ruido a través del canal de despolarización. Podemos observar los resultados en la Figura [5](#page-38-0).7.

<span id="page-37-0"></span>En este caso, se obtuvo por el mismo método un valor de  $p = 0.7850$  y un coeficiente de determinación entre curvas de  $R^2 = 0.998805$ , valores diferentes a los obtenidos en el primer experimento. Vemos cómo de nuevo tenemos un gran modelado del ruido con un coeficiente  $R^2$  bastante elevado, lo cual da cuenta de la buena capacidad del modelo para adaptarse al ruido presente en el ordenador en un instante de tiempo determinado.

<span id="page-38-0"></span>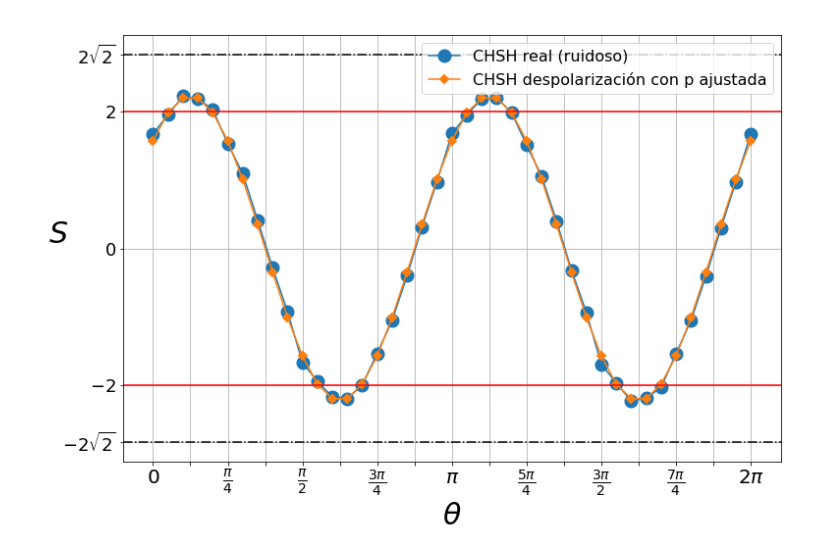

Figura 5.7: Se muestra un nuevo experimento con el valor esperado S en función del ángulo, tanto experimental como teórico, para un valor de  $p = 0.7850$  con ajuste óptimo del canal de despolarización.

#### 5.2. Mitigación del ruido

A la hora de intentar mitigar los efectos que el ruido produce en los resultados del experimento vamos a implementar un algoritmo igual al descrito en la sección [4](#page-28-0).3.2. Tal como se describe en el código incluido en el Apéndice [B](#page-48-0), realizamos las múltiples medidas sobre los cuatro estados de la base estándar con el fin de obtener la matriz de calibración M. Estas medidas se realizan inmediatamente antes de la ejecución del experimento para minimizar la posibilidad de que haya cambios relevantes en el funcionamiento del ordenador entre la recogida de los datos de calibración y el experimento. En este caso, se obtiene la siguiente matriz de calibración, similar a la mostrada en la ecuación (4.[27](#page-29-0)):

$$
M = \begin{pmatrix} 0.9502 & 0.0601 & 0.0508 & 0.0039 \\ 0.0233 & 0.9197 & 0.0012 & 0.0465 \\ 0.0259 & 0.0016 & 0.9255 & 0.0542 \\ 0.0006 & 0.0187 & 0.0225 & 0.8954 \end{pmatrix}.
$$
 (5.6)

Esta matriz M es usada para mitigar los efectos del ruido mediante la aplicación de la relación (4.[29](#page-30-1)) a los resultados de las mediciones de cada uno de los circuitos del experimento. Recordemos que tenemos un total de 164 circuitos (los 4 mostrados en la Figura [5](#page-34-0).3 para cada uno de los 41 posibles ángulos tomados). Tras recoger los nuevos resultados, se calcula con ellos el valor de S en función del ángulo como se hizo previamente. Este proceso conduce a la obtención de los valores mostrados en la Figura [5](#page-39-0).8.

Por comparación entre las Figuras [5](#page-35-1).4 y [5](#page-39-0).8 podemos observar la gran eficacia de la mitigación del error en la medida sobre nuestros resultados. Esto nos permite afirmar con rotundidad que el modelo consistente en suponer errores en la medida que pueden ser estadísticamente estudiados a través de los circuitos de calibración previos al experimento es un modelo funcional y de gran valor en la mitigación del ruido en los ordenadores cuánticos.

Calculando el coeficiente de determinación  $R^2$  entre las dos series de datos certificamos esta conclusión numéricamente:

$$
R^2 = 0.999172.
$$

<span id="page-39-0"></span>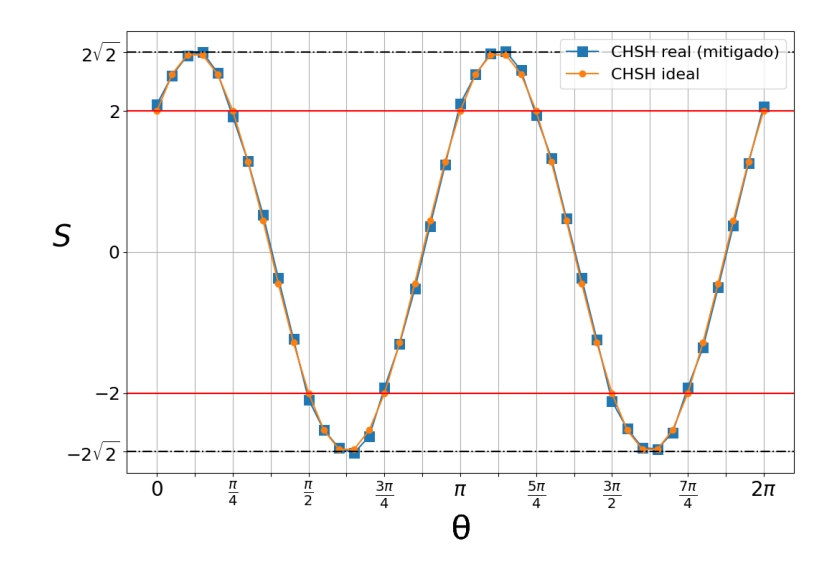

Figura 5.8: Valor esperado teórico de S en función del ángulo, junto con el valor experimental tras pasar por el algoritmo de mitigación del ruido en la medida.

Por supuesto, esta mitigación del ruido consiste en un postprocesado de los resultados. Ello provoca que no pueda ser un método válido para obtener una violación experimental estricta y de rigor de las desigualdades de Bell. Sin embargo, resulta especialmente útil para demostrar que el modelo funciona y explica cómo podemos eliminar estadísticamente los errores producto de las mediciones en los experimentos que llevemos a cabo en ordenadores cuánticos.

Al igual que en el apartado anterior, podemos comprobar cómo en dos ejecuciones distintas se obtienen parámetros de calibración o mitigación diferentes. De hecho, en la ejecución correspondiente a los resultados de la Figura [5](#page-38-0).7 se obtuvo una matriz de calibración

$$
M = \begin{pmatrix} 0.9561 & 0.1191 & 0.0549 & 0.0062 \\ 0.0166 & 0.8511 & 0.0009 & 0.0477 \\ 0.0271 & 0.0034 & 0.9237 & 0.1164 \\ 0.0002 & 0.0264 & 0.0205 & 0.8297 \end{pmatrix},\tag{5.7}
$$

distinta a la anterior.

### <span id="page-40-0"></span>Capítulo 6

## Vías de escape a la violación de las desigualdades de Bell

En este trabajo hemos visto hasta ahora cómo las desigualdades de Bell, derivadas a partir de ciertas suposiciones de realismo y localidad, son unas herramientas fundamentales para demostrar la existencia de correlaciones no locales entre sistemas cuánticos entrelazados. La violación de estas desigualdades es un fuerte indicio de la existencia del entrelazamiento cuántico y, por lo tanto, de la no localidad de la mecánica cuántica.

<span id="page-40-1"></span>Sin embargo, hay varias vías de escape o loopholes que pueden permitir a un experimento violar las desigualdades de Bell sin necesariamente demostrar la no localidad. A continuación vamos a describir aquellas vías de escape más importantes y su influencia en nuestro experimento.

#### 6.1. Vía de escape en la detección (detection loophole)

Esta vía de escape surge al considerar la naturaleza imperfecta de los procesos de medición. Bien debido a una pérdida de la partícula entre la fuente y el detector, o bien debido a un funcionamiento no ideal del detector, el aparato de medida tendrá en realidad tres salidas (en el caso de un experimento CHSH): +1, −1 y la «no medida». La forma más sencilla de manejar estos datos inconclusos es simplemente descartarlos y evaluar la expresión de Bell en el subconjunto de resultados de medición válidos. Para ello se ha de suponer que la muestra de eventos considerados es representativa de lo que habría sido registrado si los detectores hubieran sido completamente eficientes. Sin embargo, existen modelos locales en los cuales esta suposición no se cumple y la probabilidad de obtener un resultado de error depende de la elección de la medición. Si la eficiencia de detección es demasiado baja, estos modelos locales pueden reproducir completamente los datos observados [\[12\]](#page--1-11).

<span id="page-40-2"></span>Esta vía de escape afecta sobre todo en los experimentos llevados a cabo con fotones, en los cuales es difícil contar con detectores con una eficiencia superior al alto umbral exigido para poderse descartar la localidad. Por ello, se han realizado experimentos con qubits formados a partir de otros sistemas físicos, como las trampas de iones [\[30\]](#page--1-29), con el fin de cerrar esta vía de escape. En el caso de nuestro experimento, este loophole no debería de considerarse un problema ya que en un ordenador cuántico basado en circuitos superconductores no hay posibilidad de pérdida de las particulas entre fuente y detector. Además, los aparatos medidores de los estados de los qubits no suelen arrojar resultados inconclusos.

#### 6.2. Vía de escape de localidad (locality loophole)

La condición de localidad ([3](#page-14-2).3) está justificada si los dos sitios donde se producen las mediciones están suficientemente separados para que la duración de la medición (y el tiempo entre la elección del parámetro de medida y la medida) sea menor que el tiempo que tarda una señal en viajar de un sitio a otro a la velocidad de la luz. Si esta condición no se cumple, podría concebirse un mecanismo local que reproduzca las correlaciones observadas ya que una señal podría transportar información sobre la medida efectuada en un sitio influyendo en el resultado del otro sitio [\[31\]](#page--1-30).

Nuestro experimento sufre completamente de este loophole pues los sistemas físicos utilizados como qubits se encuentran concentrados en un mismo lugar. Por muy difícil que sea concebir un mecanismo de comunicación sublumínica entre sistemas así, no podemos descartarlo y solo nuestra confianza en su no existencia nos permite afirmar que hemos violado una desigualdad de Bell a través de correlaciones no locales.

Se han realizado experimentos con la intención de cerrar esta posibilidad, como el ya citado de Aspect [\[25\]](#page--1-24), transportando fotones entrelazados a través de fibra óptica a distancias suficientemente alejadas como para que la elección y realización de la medida ocurra en un tiempo inferior al que tardaría una señal en recorrer tal camino. Sin embargo, estos experimentos son fácilmente vulnerables al loophole de detección, por lo ya comentado. Algunos de los experimentos más completos y refinados que se han llevado a cabo intentando cerrar la mayor parte de estas vías de escape, y que podríamos considerar definitivos, son los realizados por el equipo de Zeilinger [\[26\]](#page--1-25).

#### 6.3. Libertad de elección y superdeterminismo

<span id="page-41-0"></span>Además del requisito de que los dos lugares de medición estén separados lo suficiente en el espacio, también es necesario que los parámetros de medida elegidos no estén correlacionados con las variables ocultas  $\lambda$  que caracterizan la fuente de partículas. Es decir, estos parámetros deben corresponderse a elecciones aleatorias o libres, independientes del otro lado y del estado oculto del par de partículas (sin compartir una causa común), como vimos anteriormente en la sección [3](#page-14-1).1.

Por supuesto, nuestro experimento no cuenta con la exigencia de libertad de elección pues básicamente estamos simulando el cálculo de los cuatro valores esperados de CHSH en orden a través de múltiples ejecuciones de circuitos cuánticos ya programados (recordar Figura [5](#page-34-0).3). En un experimento de alto nivel esto se consideraría inadmisible pues al estar la lista de parámetros de medida ya predefinida desde un principio, nada impediría la dependencia de esta con las variables ocultas de la fuente de partículas entrelazadas ni la comunicación tras un tiempo entre los lugares de medición. Sin embargo, no debe preocuparnos en exceso pues, sin poder solucionar el loophole de localidad y sin poder garantizar la ausencia de comunicación, no tiene sentido intentar alcanzar verdadera certeza en la libertad de elección. Nos encontramos de nuevo en una cuestión de confianza en los resultados obtenidos.

De todas formas, nada nos impide intentar buscar soluciones a la existencia de esta vía de escape en nuestros experimentos. Un camino alternativo para el cálculo cuántico del valor de S en nuestro ordenador podría basarse en la ejecución sistemática de un sólo circuito en el que la elección de las medidas a realizar sea de carácter aleatorio (por lo menos desde el punto de vista de la mecánica cuántica). Este circuito, mostrado en la Figura [6](#page-42-0).1, implementaría la aleatoriedad a costa de requerir dos qubits auxiliares  $(q_0 \, y \, q_1)$  sobre los que se aplicarán puertas H colocándolos en superposición. Tras esto, tanto el qubit de Alice como el de Bob ( $q_2$  y  $q_3$ , respectivamente) implementarían puertas CH (controlled Hadamard). Estas puertas, usando los qubits auxiliares como qubits de control, aplicarían o no una puerta Hadamard a cada miembro del par de Bell en función del estado de los auxiliares. Así, provocaríamos aleatoriedad en la elección de las bases de medida de Alice y Bob para cada ejecución del experimento. Haciendo experimentos preliminares en el ordenador cuántico con este circuito obtuvimos los resultados esperados, prácticamente idénticos a los mostrados en el Capítulo anterior.

<span id="page-42-0"></span>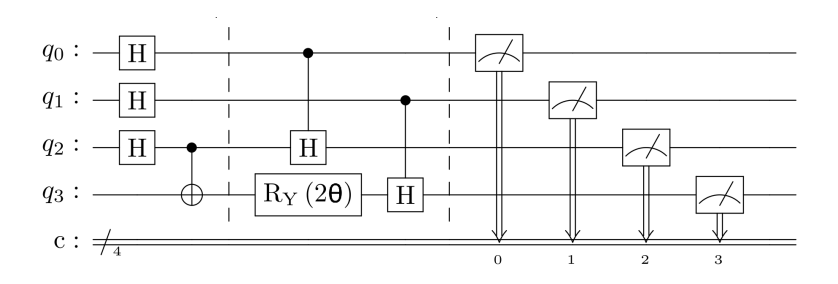

Figura 6.1: Circuito cuántico para simular experimento de Bell para un ángulo θ determinado, implementando aleatoriedad en la elección de las bases de medida. Elaboración propia.

En la mayoría de los experimentos de alto nivel, los parámetros de medida son elegidos a través de generadores de números aleatorios. Sin embargo, esto solo nos asegura independencia en la elección dentro de la teoría cuántica, no en otras posibles teorías más profundas aún sin desarrollar. Ni siquiera mediante la realización de hipotéticos experimentos como basar la elección de las medidas en decisiones humanas o incluso en sucesos astronómicos que no compartan cono de luz como quasars en lados opuestos del Universo [\[32\]](#page--1-31) cerrarían esta vía de escape. Hasta estos eventos podrían compartir una causa lejana si admitimos, como parece indicar la teoría del Big Bang, que el Universo en sus inicios no contaba con más de una pequeña región espacio-temporal. Un esquema de esta idea se presenta en la Figura [6](#page-42-1).2.

<span id="page-42-1"></span>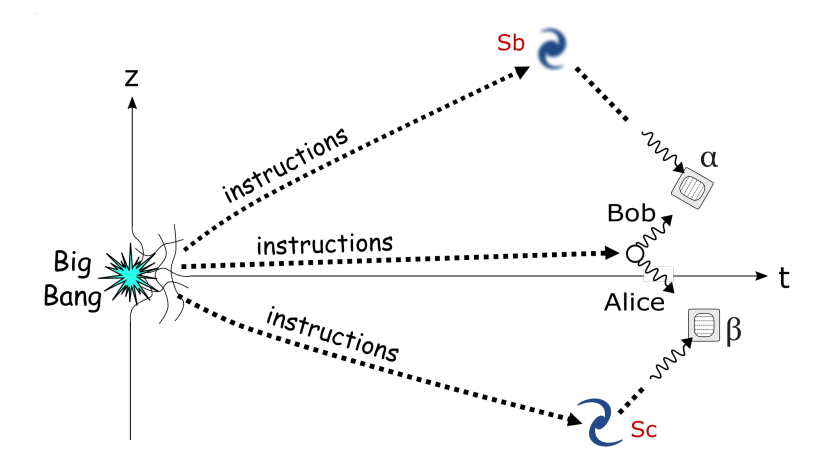

Figura 6.2: Esquema ilustrativo de cómo, bajo suposiciones superdeterministas, podrían falsearse los resultados de un test de Bell, aparentando una falsa no localidad. Autor: Guy Vandegrift bajo licencia CC BY-SA 4.0.

Vemos cómo esta vía de escape no puede ser definitivamente cerrada, y considerarla o no en las conclusiones de un experimento va a depender del grado de «conspiranoia» del científico. De hecho, por el último argumento se deduce la posibilidad de que todos los eventos de nuestro Universo compartan una causa común y, por lo tanto, estén predeterminados desde el principio. Esta es la posición del conocido como superdeterminismo. Esta posibilidad es normalmente ignorada dado que es una posición filosófica que no puede ser estudiada

desde las coordenadas del método científico. Si nos encontraramos ante una «conspiración» a escala universal, los parámetros de medida podrían haber sido elegidos de forma que favorecieran la violación de las desigualdades de Bell, aunque no debiéndose a la ausencia de localidad [\[32\]](#page--1-31).

En resumen, aunque la violación de las desigualdades de Bell a través de la mecánica cuántica es un fuerte indicio de la ausencia de realismo local, es importante tener en cuenta que existen varias vías de escape que pueden permitir explicaciones alternativas. Por lo tanto, es importante diseñar cuidadosamente los experimentos para minimizar la influencia de estos loopholes y asegurarse de que las conclusiones sean lo más sólidas y válidas que sea posible.

## <span id="page-44-0"></span>Capítulo 7

## Conclusiones

Las desigualdades de Bell han desempeñado un papel crucial en nuestra comprensión de los principios fundamentales de la mecánica cuántica, en particular en relación con el concepto de entrelazamiento y la violación del realismo local. En este trabajo se ha explorado la importancia de las desigualdades de Bell en el contexto de la computación cuántica, profundizando en su aplicación en un ordenador cuántico real y en el posterior análisis de los resultados y del ruido cuántico.

La computación de las desigualdades de Bell en un ordenador cuántico real ha proporcionado valiosos conocimientos sobre los aspectos prácticos de la computación cuántica. Al realizar experimentos en hardware cuántico real, hemos podido observar el comportamiento de qubits entrelazados y la manifestación de correlaciones cuánticas. Estos experimentos no sólo han confirmado la violación de las desigualdades de Bell, sino que también han arrojado luz sobre los retos y limitaciones a los que se enfrenta el desarrollo de la tecnología de computación cuántica.

Uno de los principales retos a los que se enfrenta la aplicación de las desigualdades de Bell en un ordenador cuántico es la presencia de ruido cuántico. Este ruido, que surge de diversas fuentes como la decoherencia, las operaciones de puerta imperfectas y los errores de medición, puede afectar significativamente a la precisión y fiabilidad de los resultados obtenidos en los experimentos de computación cuántica. En este trabajo, hemos analizado los efectos del ruido cuántico en la violación de las desigualdades de Bell y hemos discutido posibles estrategias para mitigar estos efectos. Se han propuesto distintas vías para modelizar el ruido presente en los experimento, como los canales de error, haciendo un importante uso del canal de despolarización mediante el cálculo del parámetro de probabilidad p y, posteriormente, la modelación teórica de los resultados. Además, hemos expuesto un proceso de naturaleza estadística para mitigar los efectos del ruido en los resultados de los experimentos, mediante la creación de una matriz de calibración M y su posterior uso para mejorar los resultados. En todo este análisis hemos podido comprobar cómo los efectos del ruido y la decoherencia están altamente condicionados por las particularidades del momento en cuestión. En dos tiempos distintos, el ruido presente en un mismo ordenador cuántico puede ser distinto, ya que el ordenador nunca va a estar sometido a idénticas condiciones: misma temperatura, misma interferencia externa, idéntico funcionamiento interno, misma calibración, etc.

También hemos expuesto varias vías de escape o loopholes que pueden surgir en la implementación experimental de las desigualdades de Bell. Estas vías de escape, que potencialmente pueden socavar la validez de las violaciones observadas de las desigualdades de Bell, son cruciales para garantizar la solidez de nuestras conclusiones. Entre los más destacado s se encuentran el loophole de detección, que surge de la ineficacia de los detectores para captar todos los sucesos relevantes, y el loophole de localidad, que se deriva de la posibilidad de comunicación oculta entre las partículas entrelazadas.

Por último, se han incluído en forma de Apéndices tanto un breve recordatorio sobre el funcionamiento del operador densidad  $\rho$  en el formalismo cuántico como los códigos en Python que han sido específicamente programados para el presente trabajo y han sido de gran utilidad para obtener los resultados mostrados en los capítulos anteriores.

En resumen, la exploración de las desigualdades de Bell, su implementación en un ordenador cuántico real y el análisis de los resultados y el ruido cuántico han proporcionado valiosas perspectivas sobre el mundo de la mecánica cuántica y los retos a los que se enfrenta el desarrollo de la tecnología de computación cuántica. A medida que sigamos ampliando los límites de nuestro conocimiento y desarrollando sistemas de computación cuántica más avanzados, las lecciones aprendidas de estos experimentos desempeñarán sin duda un papel crucial en la configuración del futuro de la computación cuántica y sus posibles aplicaciones en diversos campos.

## <span id="page-46-0"></span>Apéndice A

## Formalismo del operador densidad

El operador densidad es una herramienta fundamental en la mecánica cuántica que se utiliza para describir el estado cuántico de un sistema, especialmente cuando este no es completamente conocido. Básicamente, el operador densidad es una matriz que se utiliza para calcular la probabilidad de encontrar un sistema en un estado determinado. A continuación, vamos a distinguir entre los dos tipos de estados en los que puede estar un sistema y que pueden ser descritos por este operador: el estado puro y la mezcla estadística.

#### Estado puro.

Diremos que un estado cuántico es un estado puro si puede ser representado por un único vector en un espacio de Hilbert. Consideremos un sistema cuyo estado en el instante t viene dado por

$$
|\Phi(t)\rangle = \sum_{n} c_n(t) |u_n\rangle, \qquad (A.1)
$$

siendo  $\{|u_n\rangle\}$  una base ortonormal del espacio de estados y  $c_n(t)$  los coeficientes del estado en esa base en el instante t. Debido a la normalización de todo estado cuántico, se satisface

<span id="page-46-1"></span>
$$
\sum_{n} |c_n(t)|^2 = 1.
$$
\n(A.2)

Supongamos ahora un observable A que represente cualquier magnitud a ser medida. Siendo  $A_{np} = \langle u_n | A | u_p \rangle$  los elementos de matriz de A en nuestra base, el valor esperado de A en el instante t es

<span id="page-46-2"></span>
$$
\langle A \rangle (t) = \langle \Phi(t) | A | \Phi(t) \rangle = \sum_{n,p} c_n^*(t) c_p(t) A_{np}.
$$
 (A.3)

Como tenemos un sistema en un estado puro  $|\Phi(t)\rangle$ , vamos a introducir el operador densidad como

$$
\rho(t) = |\Phi(t)\rangle\langle\Phi(t)|\,,\tag{A.4}
$$

donde los elementos de matriz se definen a partir de

$$
\rho_{np}(t) = \langle u_n | \rho(t) | u_p \rangle = \langle u_n | \Phi(t) \rangle \langle \Phi(t) | u_p \rangle = c_n(t) c_p^*(t). \tag{A.5}
$$

Este operador densidad (hermítico, ya que  $\rho^{\dagger}(t) = \rho(t)$ ) va a caracterizar completamente al estado del sistema. Obtenemos así las ecuaciones anteriores en términos de este. Si nos fijamos en la ecuación ([A.](#page-46-1)2), vemos que

$$
\sum_{n} |c_n(t)|^2 = \sum_{n} \rho_{nn}(t) = \text{Tr}\,\rho(t) = 1,
$$
\n(A.6)

siendo la última igualdad la condición de normalización de nuestro estado en este formalismo. Fijándonos en la ecuación ([A.](#page-46-2)3), deducimos la nueva expresión para el valor esperado de un observable en el formalismo del operador densidad:

$$
\langle A \rangle(t) = \sum_{n,p} c_n^*(t) c_p(t) A_{np} = \sum_{n,p} \rho_{pn}(t) A_{np} = \sum_p \langle u_p | \rho(t) A | u_p \rangle = \text{Tr}(\rho(t) A). \tag{A.7}
$$

De igual forma podría comprobarse que el resto de las propiedades de los estados de la mecánica cuántica (como la evolución temporal a través de la ecuación de Schrödinger) son adaptables al nuevo formalismo, dando este una descripción completa del sistema [\[4\]](#page--1-3).

#### Mezcla estadística.

Definimos un estado mezcla como un estado cuántico representado por una mezcla estadística de múltiples estados puros. Estos estados surgen cuando hay un conocimiento incompleto del sistema cuántico. Supongamos entonces un sistema formado por una colectividad de subsistemas que se encuentra en una mezcla estadística de estados normalizados  $\{|\Phi_i\rangle\}$  con factores estadísticos  $\{p_i\}$ , respectivamente. En este caso, sabiendo que se ha de verificar  $\sum_i p_i = 1$ , definiremos nuestro operador densidad del sistema como

$$
\rho(t) = \sum_{i} p_i \rho_i(t), \quad \text{con} \quad \rho_i(t) = |\Phi_i(t)\rangle\langle\Phi_i(t)|. \tag{A.8}
$$

Es fácil demostrar que este operador densidad cumple exactamente todas las relaciones que hemos mostrado anteriormente. La diferencia entre el operador densidad correspondiente a un sistema en estado puro y el asociado a la mezcla estadística es que el primero verifica  $\rho(t)^2 = \rho(t)$  y  $\text{Tr}(\rho(t)^2) = 1$  y el segundo no. En caso de mezcla estadística, se tiene que:

$$
\rho(t)^2 \neq \rho(t) \Rightarrow \text{Tr}(\rho(t)^2) < 1. \tag{A.9}
$$

#### Descripción separada de parte del sistema.

Supongamos un espacio de estados producto tensorial formado por dos subsistemas 1 y 2 tal que

$$
\mathcal{E} = \mathcal{E}_1 \otimes \mathcal{E}_2. \tag{A.10}
$$

Tomemos  $\{|u_n(1)\rangle\}$  como base del espacio  $\mathcal{E}_1$ ,  $\{|v_n(2)\rangle\}$  como base del espacio  $\mathcal{E}_2$  y  $\{|u_n(1)\rangle|v_n(2)\}\}$  como base del espacio producto  $\mathcal E$ . Siendo  $\rho$  el operador densidad del sistema global, introducimos los operadores densidad reducidos de cada subsistema  $\rho(1)$  y  $\rho(2)$  que, por definición [\[4\]](#page--1-3), cumplen

$$
\rho(1) = \text{Tr}_2 \rho \quad y \quad \rho(2) = \text{Tr}_1 \rho,\tag{A.11}
$$

con Tr<sub>1</sub> y Tr<sub>2</sub> las trazas parciales correspondientes a los subsistemas 1 y 2, respectivamente. Estos operadores densidad reducidos tienen como elementos de matriz:

$$
\rho_{nn'}(1) = \langle u_n(1)|\rho(1)|u_{n'}(1)\rangle = \sum_p (\langle u_n(1)|\langle v_p(2)|\rho(|u_{n'}(1)\rangle|v_p(2)\rangle), \tag{A.12}
$$

$$
\rho_{nn'}(2) = \langle v_n(2)|\rho(2)|v_{n'}(2)\rangle = \sum_p (\langle u_p(1)|\langle v_n(2)|\rho(|u_p(1)\rangle)|v_{n'}(2)\rangle).
$$
 (A.13)

Los operadores densidad reducidos ofrecen una manera de describir las propiedades y resultados de un subsistema dentro de un sistema cuántico más grande. Estos permiten el cálculo de valores esperados de los observables de ese subsistema sin considerar los estados de otros subsistemas, lo cual es particularmente útil en estudios de información cuántica y decoherencia, donde comprender el comportamiento de los subsistemas individuales, de forma separada al entorno, puede resultar crucial.

## <span id="page-48-0"></span>Apéndice B

## Código CHSH experimental

Este código, programado como parte de este trabajo, se utiliza para calcular el valor experimental S de la expresión CHSH en función del ángulo θ en un ordenador cuántico real de IBM denominado Quito. Además, se calculan los parámetros necesarios para la modelación del ruido a través del canal de despolarización y se aplica el algoritmo de mitigación del ruido en la medida. Tras esto, se obtienen como salida todas las representaciones gráficas.

```
# Importo bibliotecas y funciones de Qiskit
import qiskit
from qiskit import QuantumCircuit, ClassicalRegister, QuantumRegister,
,→transpile, Aer
from qiskit.tools.visualization import circuit_drawer
from qiskit.tools.monitor import job_monitor, backend_monitor, backend_overview
from qiskit.providers.aer import noise
from qiskit_ibm_provider import IBMProvider
from qiskit.utils.mitigation import complete_meas_cal, CompleteMeasFitter
# Importo librerías generales de Python
import matplotlib.pyplot as plt
import numpy as np
import time
import pandas as pd
```

```
# Alice va a medir su qubit en bases ortogonales Z (theta = 0) \eta X (theta = Pi/
\rightarrow \angle)
def lista_circuitos_CHSH(lista_thetas):
    """ Siendo lista_thetas una lista con todos los ángulos entre las bases de
 \rightarrowAlice y de Bob, esta función
    devuelve una lista con todos los circuitos necesarios, cuatro por cada
 \rightarrowtheta"""
    circuitos_CHSH = []
    for theta in lista_thetas:
        obs_vec = ['00', '01', '10', '11']
        for el in obs_vec:
```

```
qc = QuantumCircuit(2,2)
qc.h(0)qc.cx(0, 1)qc.ry(2*theta, 1)
for a in range(2):
    if el[a] == '1':
        qc.h(a)qc.measure(range(2),range(2))
circuitos_CHSH.append(qc)
```
return circuitos\_CHSH

```
def calculo_chsh_S(cuentas):
    """Esta función calcula la S obtenida de efectuar el valor esperado en el_{\sqcup},→estado máximamente entrelazado
    de los operadores de la expresión de CHSH, para cada ángulo theta entre_{\text{L}}\rightarrowlas bases de medida.
    Como argumento cuentas es una lista de diccionarios, con diccionarios de\Box\rightarrowcuentas para cada experimento (4 para cada theta)
    Esta función devuelve una lista, CHSH, con la S calculada para cada theta
    "''"''"# El orden es ZZ,ZX,XZ,XX
    CHSH = \square# Divido la lista de diccionarios en listas de los \frac{1}{4} diccionarios<sub>1</sub>
,→correspondientes a cada misma theta.
    for i in range(0, len(cuentas), 4):
        theta_dict = cuentas[i:i + 4]zz = \text{theta\_dict}[0]zx = \text{theta\_dict}[1]xz = \text{theta_dict}[2]xx = \text{theta\_dict}[3]no_shots = sum(xx[y] for y in xx) # no_shots contiene suma de todas
 \rightarrowlas cuentas del circuito xx para un theta
                                               # Igual para todos los circuitos.
        chsh = 0""" Cada uno de los bucles siguientes corresponde a los observables\Box\rightarrowA0B0, A0B1, A1B1, A1B1.
        Como el observable es producto tensorial, el autovalor es producto de\cup\rightarrowautovalores (Alice y Bob
        comparten lista de resultados) """
        for element in zz:
```

```
parity = (-1)**(int(element[0]) + int(element[1]))chsh+= parity*zz[element]
for element in zx:
    parity = (-1)**(int(element[0]) + int(element[1]))chsh+= parity*zx[element]
for element in xz:
    parity = (-1) * * (int(element[0]) + int(element[1]))chsh-= parity*xz[element]
for element in xx:
    parity = (-1)**(int(element[0]) + int(element[1]))chsh+= parity*xx[element]
CHSH.append(chsh/no_shots)
```
return CHSH

```
# Doy nombre al experimento
ejecucion = int(input("Introduce el número de ejecución del experimento: "))
# Configuro la conexión al ordenador cuántico real 'Quito'
provider = IBMProvider()
quito = provider.get_backend('ibmq_quito')
# Configuro el simulador (a priori sin ruido)
sim = provider.get_backend('ibmq_qasm_simulator')
```

```
"""Cada theta tiene asociado 4 circuitos en la lista mis_circuitos. El primer␣
\rightarrowcircuito consiste en medir A_O y B_O,
el segundo A_0 B_1, el tercero A_1 B_0 y el cuarto A_1 B_1. El quinto elemento
,→de mis_circuitos consistiría en medir
A_0 B_0 pero para un nuevo theta, y así sucesivamente."""
# Circuitos experimento
numero_de_angulos = 41
lista_thetas = np.linspace(0,2*np.pi,numero_de_angulos) # lista_thetas = {0,\mu\rightarrow 0, 05 \text{ p}i, 0, 1 \text{ p}i, \ldots, 2 \text{ p}i.mis_circuitos = lista_circuitos_CHSH(lista_thetas)
# Circuitos calibración
qr =QuantumRegister(2)
meas\_calibs, state_labels = complete_meas_cal(qr=qr)
circuitos_ejecucion = meas_calibs + mis_circuitos
```

```
# Ejecución
resultado\_ideal = sim.run(mis_circuitos) .result()tic = time.time()transpiled_circuits = transpile(circuitos_ejecucion, quito)
job_real = quito.run(transpiled_circuits, shots=8192)
```

```
job_monitor(job_real)
resultado_real = job_real.result()
\text{toc} = \text{time}.\text{time}()print(f"{toc-tic} s")
# Obtengo las cuentas
cuentas = resultado_real.get_counts()
cuentas_ideal = resultado_ideal.get_counts()
# Lista de claves posibles
claves_posibles = [100', 101', 110', 111']# Ordenamos cada diccionario de la lista de cuentas totales y los completamos
cuentas_orden = []
for diccionario in cuentas:
    nuevo_diccionario = {}
    for clave in claves_posibles:
        if clave in diccionario:
            nuevo_diccionario[clave] = diccionario[clave]
        else:
            nuevo_diccionario[clave] = 0
    cuentas_orden.append(nuevo_diccionario)
# Creamos listas de cuentas correspondientes a calibración y a experimento
cuentas\_calib = cuentas\_orden[:4]cuentas_real = cuentas_orden[4:]cuentas_real_mit = []
for i in range(len(cuentas_real)):
    cuentas_real_mit.append({'00':0.0,'01':0.0,'10':0.0,'11':0.0})
```

```
# Genero la matriz de calibración
matriz = [0] * len(cuentes_calib) for _ in range(len(claves-positive)))for i, diccionario in enumerate(cuentas_calib):
    for j, clave in enumerate(claves_posibles):
       matrix[j][i] = float(diccionario[clave])matrix\_calib = np.array(matrix)matriz_norm = np.array(matriz)
# Normalizo la matriz
for i in range(4):
    suma = 0for j in range(4):
       suma += matriz_calib[j][i]
    for j in range(4):
       matrix\_norm[j][i] = matrix\_calib[j][i] / sum# Invierto la matriz
matriz_inversa = np.linalg.inv(matriz_norm)
print(matriz_inversa)
```

```
# Aplicación de la matriz
matriz_maestra = [0] * len(cuentas_real) for _ in range(len(claves-positive)))for i, diccionario in enumerate(cuentas_real):
    for j, clave in enumerate(claves_posibles):
        matrix\_mestra[j][i] = float(diccionario[clave])matriz_maestra_lista = []
for i in range(len(np.transpose(matriz_maestra))):
    matriz_maestra_lista.append(matriz_inversa@np.transpose(matriz_maestra)[i])
matriz_maestra_lista = np.transpose(np.array(matriz_maestra_lista))
for i, diccionario in enumerate(cuentas_real_mit):
    for j, clave in enumerate(claves_posibles):
        diccionario[clave] = matriz_maestra_lista[j][i]
```

```
CHSH_ideal = calculo_chsh_S(cuentas_ideal)
CHSH_real = calculo_chsh_S(cuentas_real)
CHSH_mitigado = calculo_chsh_S(cuentas_real_mit)
```

```
# Recopilo los datos obtenidos
datos = [lista_thetas, CHSH_ideal, CHSH_real, CHSH_mitigado]
lista_de_nombres = ['theta', 'S ideal', 'S real', 'S mitigado']
datos_transpuestos = zip(*datos)
```

```
df = pd.DataFrame(datos_transpuestos, columns=lista_de_nombres)
df.to_csv('Datos\CHSH-' + str(ejecucion) + '.csv', index=False)
```

```
fig, ax = plt.subplots(figsize=(12, 8))ax.set_title('Desigualdad CHSH experimental', fontsize=30)
x_tticks = np.arange(0, 2ڑnp.pi + np.pi/8, np.pi/8)ax.set_xticks(x_ticks,)
ax.set_xticklabels(['\$0\$', r'', r'\$\frac{\pi}{4}\$', r'', r'\$\frac{\pi}{2}\$',\_\rightarrowr'', r'$\frac{3\pi}{4}$', r'', r'$\pi$', r'', r'$\frac{5\pi}{4}$', r'',
\rightarrowr'$\frac{3\pi}{2}$', r'', r'$\frac{7\pi}{4}$', r'', r'$2\pi$'], fontsize=20)
y_{\text{ticks}} = [-2 \cdot np \cdot sqrt(2), -2, 0, 2, 2 \cdot np \cdot sqrt(2)]ax.set_yticks(y_ticks)
ax.set_yticklabels([r'\-2\sqrt{2}$', r'$-2$', r'$0$', r'$2$',
,→r'$2\sqrt{2}$'],fontsize=18)
# Represento los obtenidos en el simulador y por el ordenador real
plt.plot(lista_thetas,CHSH_ideal,'o-',label = 'CHSH ideal (sin ruido)')
plt.plot(lista_thetas,CHSH_real,'x-',label = 'CHSH real (ruidoso)')
plt.plot(lista_thetas,CHSH_mitigado,'s-',label = 'CHSH real (mitigado)')
# Doy formato al gráfico
plt.grid(which='both',axis='both')
plt.rcParams.update({'font.size': 16})
plt.legend()
```

```
plt.axhline(y=2, color='r', linestyle='-')
plt.axhline(y=-2, color='r', linestyle='-')
plt.axhline(y=np.sqrt(2)*2, color='k', linestyle='-.')
plt.axhline(y=-np.sqrt(2)*2, color='k', linestyle='-.')
plt.xlabel(r'$\theta$', fontsize=30)
plt.ylabel(r'$S$', rotation=0, fontsize=30)
plt.savefig("Figuras\CHSH-" + str(ejecucion) + ".png")
```

```
# Máxima violación de la desigualdad CHSH experimental
data = \{'S\ idea1': [max(np.abs(CHSH\_ideal))],'S real': {\lceil max(np.abs(CHSH real)) \rceil},
        'S mitigado': [max(np.abs(CHSH_mitigado))],
        'Diferencia': [max(np.abs(CHSH_ideal))-max(np.abs(CHSH_real))],
        'Diferencia mitigado': [max(np.abs(CHSH_ideal))-max(np.
,→abs(CHSH_mitigado))]}
dfmax = pd.DataFrame(data)print(dfmax.to_string(index=False))
```

```
# Comparamos con el modelo teórico del estado de Werner (estado tras paso por<sub>u</sub>
\rightarrowel canal de despolarización)
import import_ipynb
import Werner
p = max(np.abs(CHSH\_real)) / (2 * np.sqrt(2))print('La p adecuada es igual a: ', p)
CHSH\_werner = Werner.werner(p, numero_de_angulos)
correlacion_pearson = abs(np.correct(CHSH\_real, CHSH\_werner)[0,1])R2 = correlation\_pearson**2print("La R^2 [0,1] entre el S real y el S teórico del estado de Werner es: ",
```

```
\rightarrowR2)
```

```
# Guardamos las propiedades del backend
properties = quito.properties()
A = properties.qubit_property
Lista_dicc = []
for i in range(5):
    Lista_dicc.append(A(i))
lista_propiedades = list(pd.DataFrame(Lista_dicc).columns)
Calib = []for propiedad in lista_propiedades:
    prop = pd.DataFrame(Lista_dicc)[propiedad].tolist()
    PropLimpia = []
    for tupla in prop:
        PropLimpia.append(tupla[0])
    Calib.append(PropLimpia)
df_limpio = pd.DataFrame(zip(*Calib), columns=lista_propiedades)
df_limpio.to_csv('Calibraciones\CalibracionCHSH-' + str(ejecucion) + '.csv',
 \rightarrowindex=False)
```
### <span id="page-54-0"></span>Apéndice C

## Código complementario a CHSH experimental

A continuación se muestra el código que se ha programado como complemento al anterior (Apéndice [B](#page-48-0)), necesario para el cálculo del parámetro p del canal de despolarización que da el ajuste óptimo para el experimento real en el ordenador cuántico.

```
import numpy as np
```

```
def CrearRo(p):
   # Cálculo del proyector del estado entrelazado (podemos poner el que sea)
   Phi = np.array([[np.sqrt(1/2), 0, 0, np.sqrt(1/2)]])
   Phi = np.transpose(Phi)P = np.kron(Phi,PhiT)
    # Cálculo matriz densidad
   Ro = p * P + (1-p)/4 * np. identity(4)
   return Ro
```

```
def BaseMedida(o):
   V1 = np.array([[np.co(s), np.sin(o)]]) # o (que es theta) en radiansV2 = np.array([[-np,sin(o), np.coo(o)]]) # vector ortogonal
   return V1, V2
```

```
def Observables(o, t):
    V10, V20 = BaseMedida(o + 0) # Vectores de la primera base de medida
    V145, V245 = BaseMedida(o + ((-1)**t) * np.pl/4) #Vectores de la segunda<sub>u</sub>
\rightarrowbase de medida (a 45<sup>o</sup> más (o menos) que la primera)
    O1 = np.kron(V10, np.transpose(V10)) - np.kron(V20, np.transpose(V20))
    02 = np.kron(V145, np.transpose(V145)) - np.kron(V245, np.transpose(V245))return 01, 02 #01 y 02 observables con +1 asociado a V1 y -1 asociado a_{11},→V2 (ortogonal a V1) cada uno de ellos
```

```
def CHSH(01, 02, Ro): #Función que calcula S
    A1, A2 = Observables(o1, 0) #Obsevables de A. A1 mide en o1 (y su<sub>\cup</sub>
\rightarrowperpendicular) y A2 en o1+45 (y su perpendicular)
    B1, B2 = Observables(o2, 1) #Obsevables de B. B1 mide en o2 (y su<sub>\cup</sub>
 \rightarrowperpendicular) y B2 en o2-45 (y su perpendicular)
```

```
B = np.kron(A1,B1) + np.kron(A1,B2) + np.kron(A2,B1) - np.kron(A2,B2),→#Operador de Bell
   S = np.trace(Ro@B)return S
```

```
def werner(p, numero_de_angulos):
    lista_thetas = np.linspace(0, 2*np.pi, numero_de_angulos)
    S = np.zeros(numero_de_angulos)
    Ro = CrearRo(p)for i in range(numero_de_angulos): # len(lista\_theta s) = numbero_ade_angulosS[i] = \text{CHSH}(0, \text{lista\_theta}[i], \text{Ro})return S
```
## <span id="page-56-0"></span>Apéndice D

## Código canal de despolarización teórico

El código mostrado a continuación ha sido programado como parte de este trabajo para obtener representaciones gráficas de la curva teórica que forma  $S$  en función del ángulo  $\theta$  cuando variamos el parámetro p del canal de despolarización.

```
import numpy as np
import matplotlib.pyplot as plt
import pandas as pd
```

```
def CrearRo(p):
    # Cálculo del proyector del estado entrelazado (podemos poner el que sea)
   Phi = np.array([[np.sqrt(1/2), 0, 0, np.sqrt(1/2)]])
   Phi = np.transpose(Phi)P = np.kron(Phi,Phi)# Cálculo matriz densidad
   Ro = p * P + (1-p)/4 * np. identity(4)
   return Ro
```

```
def BaseMedida(o):
   VI = np.array([[np.cos(o), np.sin(o)]]) # o (theta) en radianes
   V2 = np.array([[-np,sin(o), np(cos(o)]]) # vector ortogonal
   return V1, V2
```

```
def Observables(o, t):
   V10, V20 = BaseMedida(o + 0) # Vectores de la primera base de medida
   V145, V245 = BaseMedida(o + ((-1)**t) * np.pl/4) #Vectores de la segunda
\Box,→base de medida (a 45º más (o menos) que la primera)
   O1 = np.kron(V10, np.transpose(V10)) - np.kron(V20, np.transpose(V20))
   02 = np.kron(V145, np.transpose(V145)) - np.kron(V245, np.transpose(V245))return 01, 02 #01 y 02 observables con +1 asociado a V1 y -1 asociado a_{\text{L}},→V2 (ortogonal a V1) cada uno de ellos
```

```
def CHSH(01, 02, Ro): #Función que calcula S
    A1, A2 = Observables(o1, 0) #Obsevables de A. A1 mide en o1 (y su<sub>\cup</sub>
\rightarrowperpendicular) y A2 en o1+45 (y su perpendicular)
    B1, B2 = Observables(o2, 1) #Obsevables de B. B1 mide en o2 (y su<sub>\cup</sub>
 \rightarrowperpendicular) y B2 en o2-45 (y su perpendicular)
```

```
B = np.kron(A1,B1) + np.kron(A1,B2) + np.kron(A2,B1) - np.kron(A2,B2),→#Operador de Bell
  S = np.trace(Ro@B)return S
```

```
a = 210 # Número de ángulos (precisión)
indice = 11 # Número de p totales
lista_thetas = npu.linspace(0, 2*np.pi, a)
lista_p = np.linspace(0, 1, indice) # lista con las p que voy a estudiar
lista_p_str = [str(i) for i in [round(i,2) for i in lista_p]]
lista_de_listas = [lista_thetas]
lista_de_diccionarios = []
lista_de\_nombres = ['theta'] + lista_p strfor p in lista_p:
    S = np \cdot zeros(a)for i in range(a): # len(lista\_theta s) = aS[i] = \text{CHSH}(0, \text{lista\_theta}[i], \text{CrearRo}(p))lista_de_listas.append(S)
datos_transpuestos = zip(*lista_de_l)df = pd.DataFrame(datos_transpuestos, columns=lista_de_nombres)
df.to_csv('Datos\DepolarizaciónTeorico.csv', index=False)
```

```
# Configuro todos los parámetros de la representación gráfica
fig, ax = plt.subplots(figsize=(12, 8))\#ax.set\_title('Designaldad \text{ CHSH} \text{ teórica (canal de despolarización)}', \Box\rightarrowfontsize=30)
ejeX=[]
x\_ticks = np.arange(0, 2*p.pi + np.pi/8, np.pi/8)ax.set_xticks(x_ticks)
ax.set_xticklabels(['\$0\$', r'', r'\frac{\pi}{4};, r'', r'\frac{\pi}{2};
\rightarrowr'', r'$\frac{3\pi}{4}$', r'', r'$\pi$', r'', r'$\frac{5\pi}{4}$', r'',
\rightarrowr'$\frac{3\pi}{2}$', r'', r'$\frac{7\pi}{4}$', r'', r'$2\pi$'], fontsize=20)
y_{\text{ticks}} = [-2 \cdot np \cdot sqrt(2), -2, 0, 2, 2 \cdot np \cdot sqrt(2)]ax.set_yticks(y_ticks)
ax.set_yticklabels([r'$-2\sqrt{2}$', r'$-2$', r'$0$', r'$2$',␣
\rightarrowr'$2\sqrt{2}$'],fontsize=18)
# Represento los obtenidos en el simulador
for i in range(indice):
    plt.plot(lista_de_listas[0], lista_de_listas[i+1], label = 'p = ' +_{\text{U}}\rightarrowlista_de_nombres[i+1])
# Doy formato al gráfico
```

```
plt.grid(which='both',axis='both')
plt.rcParams.update({'font.size': 16})
```

```
plt.legend()
plt.axhline(y=2, color='r', linestyle='-')
plt.axhline(y=-2, color='r', linestyle='-')
plt.axhline(y=np.sqrt(2)*2, color='k', linestyle='-.')
plt.axhline(y=-np.sqrt(2)*2, color='k', linestyle='-.')
plt.xlabel(r'$\theta$', fontsize=30)
plt.ylabel(r'$S$', rotation=0, fontsize=30)
```

```
plt.savefig("Figuras\Despolarización teorico.png")
```
## Bibliografía

- [1] A. Einstein, B. Podolsky, and N. Rosen, Can quantum-mechanical description of physical reality be considered complete?, Phys. Rev. 47 (1935) 777.
- [2] J.S. Bell, On the Einstein Podolsky Rosen paradox, Physics Physique Fizika 1 (1964) 195.
- [3] N. Macris, Ekert protocol for quantum key distribution, Notas del curso "Quantum Information Treatment", École Polytechnique Fédéral de Lausanne (2015).
- [4] C. Cohen-Tannoudji, B. Diu, and F. Laloë, Quantum Mechanics, Vol. 1, Wiley-VCH (1986).
- [5] R. Portugal, Basic quantum algorithms, arXiv preprint 2201.10574 (2022).
- [6] M. Enríquez, I. Wintrowicz, and K. Życzkowski, Maximally entangled multipartite states: a brief survey, J. Phys.: Conf. Ser. 698 (2016) 012003.
- [7] M.A. Nielsen and I. Chuang, Quantum computation and quantum information, Cambridge University Press (2010).
- [8] A. Einstein, Quanten-Mechanik und Wirklichkeit, Dialectica 2 (1948) 320.
- [9] S. Pironio, All Clauser–Horne–Shimony–Holt polytopes, J. Phys. A: Math. Theor. 47 (2014) 424020.
- [10] J.F. Clauser, M.A. Horne, A. Shimony, and R.A. Holt, Proposed experiment to test local hidden-variable theories, Phys. Rev. Lett. **23** (1969) 880.
- [11] K.T. Goh, et al., Geometry of the set of quantum correlations, Phys. Rev. A 97 (2018) 022104.
- [12] N. Brunner, et al., Bell nonlocality, Rev. Mod. Phys. 86 (2014) 419.
- [13] Single Qubit Gates URL: [https://learn.qiskit.org/course/ch-states/](https://learn.qiskit.org/course/ch-states/single-qubit-gates) [single-qubit-gates](https://learn.qiskit.org/course/ch-states/single-qubit-gates) Última revisión: 16/05/2023.
- [14] J.I. Cirac and P.Zoller, *Quantum computations with cold trapped ions*, Phys. Rev. Lett. **74** (1995) 4091.
- [15] URL: <https://ionq.com/company> Última revisión: 16/05/2023.
- [16] E. Knill, R. Laflamme, and G.J. Milburn, A scheme for efficient quantum computation with linear optics, Nature 409 (2001) 46.
- [17] I. Guerra Sevillano, Puertas lógicas en bits cuánticos superconductores. Trabajo Fin de Grado en Física, Uva (2022).
- [18] P. Krantz, et al., A quantum engineer's guide to superconducting qubits, App. Phys. Rev. 6 (2019) 021318.
- [19] Introduction to Transmon Physics. URL: [https://learn.qiskit.org/course/](https://learn.qiskit.org/course/quantum-hardware-pulses/introduction-to-transmon-physics) [quantum-hardware-pulses/introduction-to-transmon-physics](https://learn.qiskit.org/course/quantum-hardware-pulses/introduction-to-transmon-physics) Última revisión: 16/05/2023.
- [20] S.E. Rasmussen, et al., Superconducting circuit companion—an introduction with worked examples, PRX Quantum 2 (2021) 040204.
- [21] R.B. Griffiths, Quantum channels, Kraus operators, POVMs, Notas del curso "Quantum Computation and Quantum Information Theory", Carnegie Mellon University (2010).
- [22] M. Keyl, Fundamentals of quantum information theory, Phys. Rep. 369 (2002) 431.
- [23] Measurement Error Mitigation. URL: [https://learn.qiskit.org/course/](https://learn.qiskit.org/course/quantum-hardware/measurement-error-mitigation) [quantum-hardware/measurement-error-mitigation](https://learn.qiskit.org/course/quantum-hardware/measurement-error-mitigation) Última revisión: 16/05/2023.
- [24] URL: <https://qiskit.org/> Última revisión: 16/05/2023.
- [25] A. Aspect, P. Grangier, and G. Roger, Experimental realization of Einstein-Podolsky-Rosen-Bohm Gedankenexperiment: a new violation of Bell's inequalities, Phys. Rev. Lett. 49 (1982) 91.
- [26] A. Zeilinger, Light for the quantum. Entangled photons and their applications: a very personal perspective, Phys. Scrip. 92 (2017) 072501.
- [27] B.S. Cirel'son, Quantum generalizations of Bell's inequality, Lett. Math. Phys. 4 (1980) 93.
- [28] M. Steffen, M. Sandberg, and S. Srinivasan, Recent research trends for high coherence quantum circuits, Supercond. Sci. Technol. 30 (2017) 030301.
- [29] URL: <https://www.statology.org/pearson-correlation-coefficient/> Última revisión: 16/05/2023.
- [30] B.P.Lanyon et al., Experimental violation of multipartite Bell inequalities with trapped ions, Phys. Rev. Lett. 112 (2014) 100403.
- [31] J.A. Larsson, *Loopholes in Bell inequality tests of local realism*, J. Phys. A: Math. Theor. 47 (2014) 424003.
- [32] D. Rauch, et al., Cosmic Bell test using random measurement settings from high-redshift quasars, Phys. Rev. Lett. 121 (2018) 080403.